Jonas Rodrigo Gonçalves

# Manual de Monografia NO SISTEMA AUTOR-DATA

Coleção Trabalho de Curso **Volume III** 

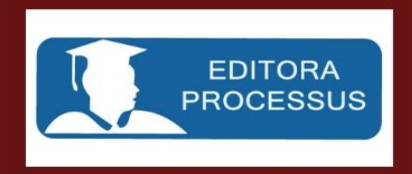

# JONAS RODRIGO GONÇALVES

# **MANUAL DE MONOGRAFIA NO SISTEMA AUTOR-DATA**

*Coleção Trabalho de Curso*

Volume III

1<sup>a</sup> edição

Editora Processus

2019

# **Comitê Editorial**

Autor: Jonas Rodrigo Gonçalves Editora: Processus Revisor: Jonas Rodrigo Gonçalves Diagramação: Jonas Rodrigo Gonçalves

Conselho editorial Diretora Geral: Claudine Fernandes de Araújo Diretor Acadêmico: Gustavo Javier Castro Silva Coordenador do curso de Direito: Rodrigo Freitas Palma Coordenador do NTC: Jonas Rodrigo Gonçalves

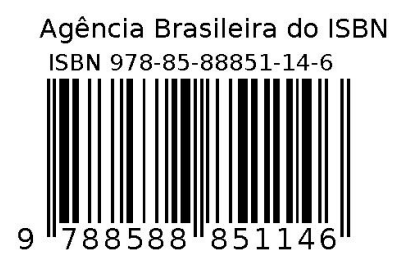

Gonçalves, Jonas Rodrigo.

**Manual de Monografia no Sistema Autor-data.** Jonas Rodrigo Gonçalves. 1ª edição. Brasília: Editora Processus, 2019 (Coleção Trabalho de Curso, Volume III).

75 fls.

1ª edição

ISBN: 978-85-88851-14-6

I.Metodologia II.Monografia III.Autor-data 1.Título.

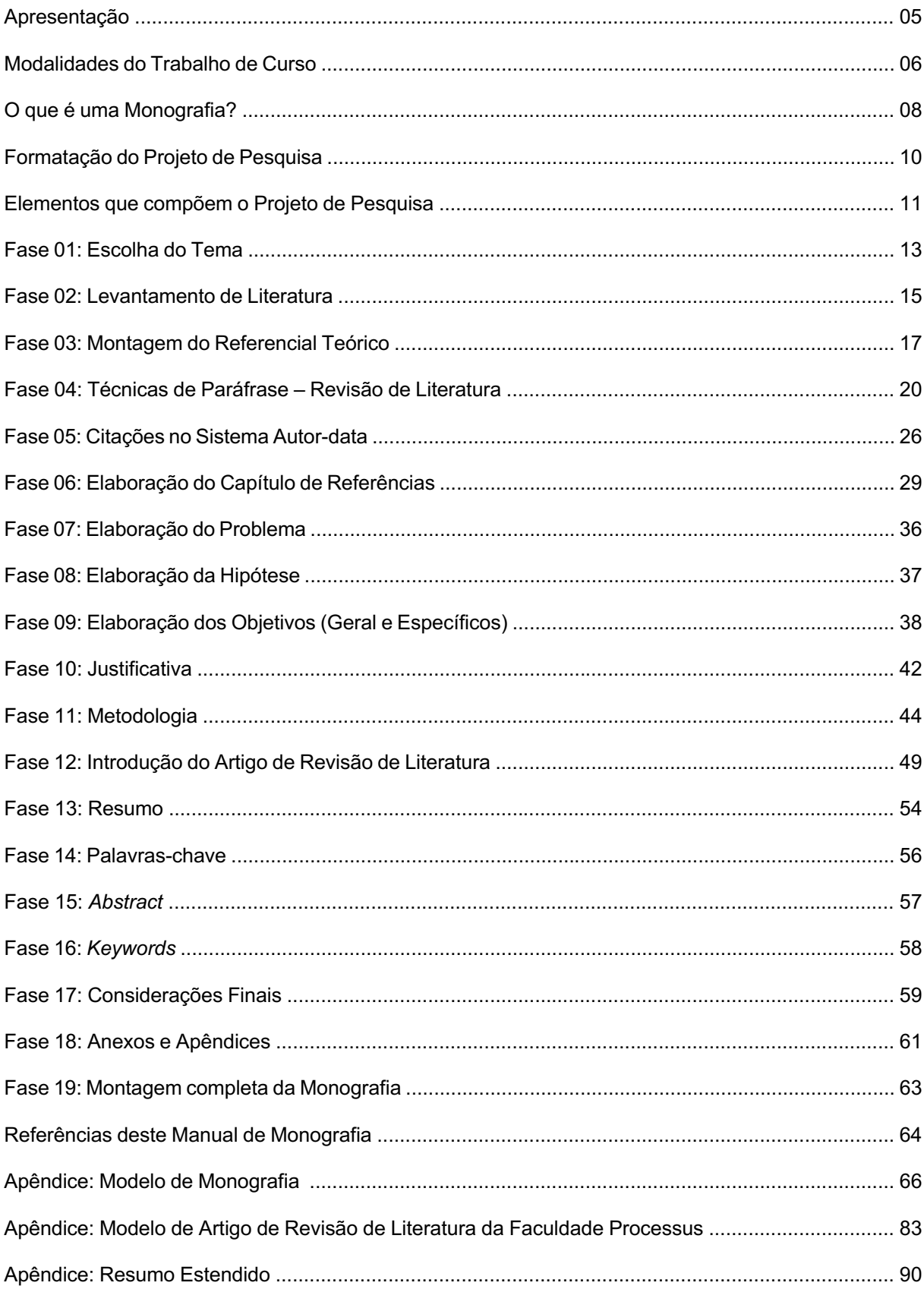

# **SUMÁRIO**

# **APRESENTAÇÃO**

Este Manual de Monografia no Sistema Autor-data tem por objetivo auxiliar você a elaborar a sua Monografia no Sistema Autor-data. Ele foi feito exclusivamente para contribuir de forma prática com o Monografia que se configura como o uma das modalidades de Trabalho de Curso.

Este manual foi feito para orientar cada etapa de elaboração do Monografia no Sistema Autor-data. Siga atentamente a todas as fases aqui propostas e você observará que não é difícil elaborar uma boa Monografia.

Na sugestão deste manual, logo após a definição do tema, o(a) aluno(a) deve partir para o levantamento de literatura, no qual irá selecionar artigos científicos e/ou os livros acadêmicos, lê-los, selecionar trechos relevantes nele contidos para compor o seu referencial teórico para, somente depois disso, elaborar problema, hipótese, objetivo, justificativa, metodologia etc. Justamente por acreditar ser a forma mais fácil e prática para se elaborar uma Monografia.

Espero que este Manual de Monografia no Sistema Autor-data possa auxiliar de forma objetiva e clara esta etapa de sua formação acadêmica. Lembre-se: executar o que já foi planejado é sempre o melhor caminho, ou seja, transforme seu projeto de pesquisa aprovado em uma ótima Monografia.

Bom trabalho!

Jonas Rodrigo Gonçalves

#### **MODALIDADES DO TRABALHO DE CURSO**

Existem várias modalidades de Trabalho de Curso, as quais incluem tipologias textuais diferentes, porém todas pertencentes ao gênero textual dissertativo. Expor um posicionamento sobre um tema de maneira sucinta (artigo), ou mais detalhada (monografia), ou ainda a partir de um caso concreto (estudo de caso), dentre outras possibilidades, sempre se constitui como a expressão de uma posição acerca de uma temática, objetivando convencer o(a) leitor(a), ou seja, dissertando.

Algumas das principais modalidades são:

**Projeto de Pesquisa:** trabalho apresentado ao final da disciplina Metodologia Científica e TCC I, no qual o(a) aluno(a) segue exatamente o que propõe este manual, ou seja, especifica o tema e o problema que pretende pesquisar, contextualizando-o espacial e temporalmente; discute os(as) principais autores(as) e tópicos abordados sobre o tema; escreve qual é o seu marco teórico de referência (impressões iniciais sobre o problema) e hipóteses a serem investigadas, indicando ainda, quais os meios e os métodos a serem empregados, além dos demais tópicos exigidos no modelo da Instituição.

**Monografia:** de forma genérica, designa qualquer relatório de pesquisa abordando assunto específico. Opõe-se, portanto, a um manual, que trata de assuntos mais amplos e é meramente informativo. Trata-se da modalidade de trabalho de conclusão de curso (TCC) exigido como requisito obrigatório para a conclusão de curso de graduação de muitas faculdades, centros universitários e universidades. Diferenciase de um artigo (o qual possui entre 10 e 30 páginas) por aprofundar mais um determinado tema, discorrendo com mais subdivisões (capítulos), tendo entre 80 e 120 páginas.

**Estudo de caso:** método de pesquisa que versa sobre uma investigação empírica, estudando um determinado fenômeno jurídico dentro do contexto da vida real. Pode ser utilizado como requisito obrigatório para a conclusão de curso de graduação da Faculdade Processus. O caso específico entra como caso concreto, ou seja, como prova primária. Neste caso, o(a) aluno(a) deverá seguir o protocolo bioético de

pesquisa que envolve seres humanos: participantes precisam preencher o TCLE (Termo de Consentimento Livre e Esclarecido); o projeto deve ser submetido ao Comitê de Ética Institucional, cuja continuidade da pesquisa depende desta aprovação; dentre outras exigências estabelecidas pela coordenação do NTC (Núcleo de Trabalho de Curso).

**Estudo de jurisprudência:** método de pesquisa que versa sobre estudo de decisões específicas provenientes do Judiciário ou órgãos de decisões administrativas, brasileiros ou estrangeiros, em primeira, segunda ou última instância. Pode ser utilizado como requisito obrigatório para a conclusão de curso de graduação da Faculdade Processus.

**Dissertação:** relatório de pesquisa versando assunto específico, no qual o autor deve demonstrar capacidade de sistematização e de domínio sobre o tema. É requisito para a conclusão de curso de **mestrado.** 

**Tese:** relatório de pesquisa versando assunto específico, no qual o autor deve demonstrar capacidade de sistematização e de domínio sobre o tema, abordando-o de maneira original e contributiva ao progresso da ciência. É requisito para a conclusão de curso de **doutorado.** 

**Artigo de Revisão:** trabalho monográfico, passível de ser publicado em revista acadêmica e, por isso, geralmente de pequena extensão. Pode ser utilizado como requisito obrigatório para a conclusão de curso de graduação da Faculdade Processus. Possui entre 10 e 30 páginas. O NTC da Faculdade Processus disponibiliza gratuitamente o Manual de Artigo de Revisão.

A Faculdade Processus permite como Trabalho de Conclusão de Curso de Direito: Monografia, Estudo de Caso, Estudo de Jurisprudência e Artigo de Revisão. E, por acreditar na importância de tornar público este trabalho tão relevante, sugere a elaboração de Artigo de Revisão.

# **O QUE É UMA MONOGRAFIA?**

É praticamente impossível elaborar uma monografia, ou um artigo, ou um estudo de caso, ou um estudo de jurisprudência sem ter feito antes um projeto de pesquisa. É o projeto que norteia todo o trabalho que será desenvolvido. Isso envolve a especificação do tema, do problema, da hipótese, dos objetivos, da justificativa, da metodologia etc. Há a explicação detalhada **no Manual de Projeto de Pesquisa**  (utilizado no semestre anterior) que ensina a fazer todas as etapas que compõem o projeto de pesquisa.

É muito importante transformar o projeto de pesquisa elaborado no semestre anterior em Monografia. Alterar o tema do projeto de pesquisa para a etapa de elaboração da Monografia pode gerar inúmeros problemas. Nesse sentido, sugere-se que, caso você decida mudar o tema feito no projeto, que você elabore, então, um novo Projeto de Pesquisa, pois este manual de Monografia parte de um Projeto de Pesquisa pronto e aprovado. Na Faculdade Processus, o professor orientador é o docente que ministra as disciplinas "TCC I" e "TCC II". Há, ainda, possibilidade de coorientação com os monitores da Instituição. Caso o(a) discente, opte pela modalidade Monografia, com a existência de banca examinadora de aprovação, poderá requerer a orientação feita por um(a) docente com formação *stricto sensu*.

> Ajuda muito se o acadêmico estiver com papel e caneta sempre à mão quando da elaboração do projeto de pesquisa, para que possa anotar todas as ideias. Geralmente gostamos de confiar em nossa memória, porém, quando não anotamos, perdemos pontos importantíssimos de nossa monografia, segundo Alexandre Barros. Com esse monte de papéis, preferencialmente soltos e, por enquanto, não organizados, deve-se fazer um roteiro, objetivando organizar uma determinada ordem, a partir da proximidade ideológica dos temas e subtemas. Diante disso, faz-se essencial aprender a fazer um texto dissertativo envolvendo os tópicos dessa tempestade cerebral. Ele se tornará a introdução de sua monografia (GONÇALVES, 2019, p.11-12)

Portanto, a Monografia é o trabalho acadêmico no qual o(a) aluno(a) deverá executar o Trabalho de Curso que planejou em seu Projeto de Pesquisa. Há vários modelos de Monografia, a depender, inclusive, da área de formação do(a) discente.

No curso de Direito da Faculdade Processus, a Monografia será composta pelos seguintes elementos: capa; folha de rosto; folha de aprovação da banca examinadora; planilha de notas; sumário; resumo, palavras-chave; *abstract*, *keywords*; resumo estendido em língua vernácula; introdução [contendo tema; problema; hipótese; objetivos (geral e específicos); justificativa; metodologia; apresentação dos capítulos]; revisão de literatura (desenvolvimento da monografia com pelo menos 70 páginas, desmembrado em no mínimo 5 capítulos); considerações finais; referências; anexos e apêndices (sendo obrigatório que um dos apêndices seja a transformação da Monografia em um Artigo publicável, ou seja, entre 10 e 30 páginas).

A palavra "monografia" significa texto escrito (grafia) por uma só pessoa (mono). Das modalidades aceitas como TCC (Trabalho de Conclusão de Curso) é considerada a mais complexa. O(a) estudante deve pensar bem antes de optar por esta modalidade de TCC, pois ela possui o maior número de páginas (80 a 120 páginas), o maior número de elementos que a compõem, além de contar com os acréscimos "Resumo Estendido" e "Transformação da Monografia em Artigo publicável (10 a 30 páginas)".

# **FORMATAÇÃO DO ARTIGO DE REVISÃO DE LITERATURA**

A apresentação gráfica do Projeto de Pesquisa, assim como da monografia ou do artigo de revisão, é regulamentada pela NBR 14724/2002, que estabelece as seguintes orientações:

- Papel A4 na cor branca.
- Margens: superior = 3 cm; inferior = 2 cm; lateral esquerda = 3 cm; lateral direita = 2 cm.
- Digitação do texto em espaço 1,5 (entre linhas) com fonte *Times New Roman* ou *Arial*, tamanho 12. A Faculdade Processus sugere o uso da fonte *Arial.*
- Citações diretas longas (3 ou mais linhas) com recuo de 4 cm da margem esquerda, fonte tamanho 10, em espaço simples (espaçamento entre linhas).
- Notas de rodapé com fonte tamanho 10 e espaço simples (espaçamento entre linhas). Como a Faculdade Processus adota o sistema *Autor-Data*, só são permitidas notas de rodapé de natureza explicativa, sendo proibidas notas de rodapé de referência bibliográfica.
- Páginas numeradas sequencialmente a partir da Introdução, em algarismos arábicos, no canto superior direito, sem traços, pontos ou parênteses.
- Páginas preliminares (folha de rosto até a última folha antes do texto) têm numeração opcional. Caso sejam numeradas, utilizar algarismos romanos representados por letras minúsculas (i, ii, iii, iv etc.). Nesse caso, a página de rosto (i) não deve ser numerada, iniciando-se a numeração na página seguinte (ii). Na Faculdade Processus não sugerimos numerar os elementos pré-textuais.
- Anexos e Apêndices devem ser numerados de maneira contínua.

#### **ELEMENTOS QUE COMPÕEM A MONOGRAFIA**

Como já vimos, o Projeto de Pesquisa é o trabalho acadêmico no qual o(a) aluno(a) deverá planejar o seu Trabalho de Curso. Há vários modelos de Projeto de Pesquisa, a depender, inclusive, da área de formação do(a) discente.

No curso de Direito da Faculdade Processus, o Projeto de Pesquisa será composto pelos seguintes elementos: capa; folha de rosto; planilha de notas; sumário; introdução [contendo tema; problema; hipótese; objetivos (geral e específicos)]; justificativa; metodologia; revisão de literatura; referências; anexos e/ou apêndices. A Faculdade Processus possui um manual específico que ensina a fazer o Projeto de Pesquisa. Além deste manual, a Faculdade Processus disponibiliza um Modelo de Projeto de Pesquisa, já formatado nas mais recentes normas da ABNT. Nesse modelo disponibilizado, encontram-se todos os elementos que compõem o Projeto de Pesquisa da Instituição.

Já a Monografia, será composta pelos seguintes elementos: capa; folha de rosto; folha de aprovação da banca examinadora; planilha de notas; sumário; resumo, palavras-chave; *abstract*, *keywords*; resumo estendido em língua vernácula; introdução [contendo tema; problema; hipótese; objetivos (geral e específicos); justificativa; metodologia; apresentação dos capítulos]; revisão de literatura (desenvolvimento da monografia com pelo menos 70 páginas, desmembrado em no mínimo 5 capítulos); considerações finais; referências; anexos e apêndices (sendo obrigatório que um dos apêndices seja a transformação da Monografia em um Artigo publicável, ou seja, entre 10 e 30 páginas).

Observe que muitos elementos que compõem a Monografia são comuns aos elementos que compõem o Projeto de Pesquisa. Por isso, você utilizará os mesmos elementos do seu Projeto de Pesquisa em sua Monografia.

Especificamente com o auxílio deste manual, você irá construir a sua Monografia no Sistema Autor-data. Siga atentamente a todos os passos aqui sugeridos. Caso você tenha mudado de tema, você precisará fazer um novo Projeto de Pesquisa, pois ele será um componente obrigatório dos apêndices da Monografia. Nesse sentido, releia a obra abaixo e faça um novo Projeto de Pesquisa, antes de seguir os próximos passos, que culminarão na sua Monografia:

GONÇALVES, Jonas Rodrigo. **Manual de Projeto de Pesquisa.** Brasília: Processus, 2019.

# **FASE 01: ESCOLHA DO TEMA**

Existem dois fatores principais que interferem na escolha de um tema para o trabalho de pesquisa (BELLO, 2004). Abaixo estão relacionadas algumas questões que devem ser levadas em consideração nesta escolha:

#### **Fatores Internos**

# **Afetividade em relação a um tema ou alto grau de interesse pessoal**

Para se trabalhar uma pesquisa é preciso ter um mínimo de prazer nesta atividade. A escolha do tema está vinculada, portanto, ao gosto pelo assunto a ser trabalhado. Trabalhar um assunto que não seja do seu agrado tornará a pesquisa num exercício de tortura e sofrimento.

# **Tempo disponível para a realização do trabalho de pesquisa**

Na escolha do tema, temos que levar em consideração a quantidade de atividades que teremos que cumprir para executar o trabalho e medi-la com o tempo dos trabalhos que temos que cumprir no nosso cotidiano, não relacionados à pesquisa.

# **O limite das capacidades do pesquisador em relação ao tema pretendido**

É preciso que o pesquisador tenha consciência de sua limitação de conhecimentos para não entrar num assunto fora de sua área. Se minha área é a de ciências humanas, devo me ater aos temas relacionados a esta área. Se estou me formando em Direito, não devo fazer um trabalho de Sociologia. Se tenho facilidade com Direito Trabalhista, devo escolher um tema dentro de uma área que eu tenha um bom domínio.

#### **Fatores Externos**

# **A significação do tema escolhido, sua novidade, sua oportunidade e seus valores acadêmicos e sociais**

Na escolha do tema, devemos tomar cuidado para não executarmos um trabalho que não interessará a ninguém. Se o trabalho merece ser feito, que ele tenha uma importância qualquer para pessoas, grupos de pessoas ou para a sociedade em geral.

#### **O limite de tempo disponível para a conclusão do trabalho**

Quando a instituição determina um prazo para a entrega do trabalho final da pesquisa, não podemos nos enveredar por assuntos que não nos permitirão cumprir este prazo. O tema escolhido deve estar delimitado dentro do tempo possível para a conclusão do trabalho.

#### **Material de consulta e dados necessários ao pesquisador**

Um outro problema na escolha do tema é a disponibilidade de material para consulta. Muitas vezes o tema escolhido é pouco trabalhado por outros autores e não existem fontes secundárias para consulta. A falta dessas fontes obriga o pesquisador a buscar fontes primárias que necessitam de um tempo maior para a realização do trabalho. Este problema não impede a realização da pesquisa, mas deve ser levado em consideração para que o tempo institucional não seja ultrapassado.

# **Escolha seu Tema**

Com base em tudo isso, que inclui fatores internos e externos, escolha o seu tema. Faça uma análise para delimitar em qual das áreas do Direito você possui mais domínio. Escolhida a área, delimite o tema. Quanto mais específico, melhor. Exemplo: Na área de Direito Penal, poder-se-ia pesquisar o tema "Maioridade Penal: o reflexo da alteração da idade penal de imputabilidade no recrutamento de crianças para o tráfico de drogas".

# **FASE 02: LEVANTAMENTO DE LITERATURA**

O Levantamento de Literatura é a localização e a obtenção de documentos para avaliar a disponibilidade de material que subsidiará o tema do trabalho de pesquisa.

Este levantamento é realizado junto às bibliotecas ou serviços de informações existentes.

## **Sugestões à Revisão Literária**

### **Locais de coletas**

Determine com antecedência que bibliotecas, agências governamentais ou particulares, instituições, indivíduos ou acervos deverão ser procurados. Para localizar artigos científicos, há vários indexadores confiáveis, como Scielo, por exemplo.

A sugestão deste manual é que você entre no Google Acadêmico: https://scholar.google.com.br/. Em seguida, na barra de busca do Google Acadêmico, digite seu tema, bem como os descritores do seu tema (palavras-chave). Escolha artigos em "pdf" que tenham sido publicados em revistas acadêmicas (ou seja, possuam ISSN), cujos(as) autores(as) tenham mestrado ou doutorado. Basta que apenas um(a) dos(as) coautores(as) possua mestrado ou doutorado.

Salve em "pdf", no mínimo, a seguinte quantidade de artigos respeitando este critério que envolve o tipo de TCC que irá elaborar:

05 artigos para Artigo de Revisão de Literatura; ou

15 artigos mais prova primária mais aprovação do conselho de ética para Estudo de Caso; ou

15 artigos mais jurisprudência para Estudo de Jurisprudência; ou

20 artigos mais 10 livros para Monografia.

# **Registro de documentos**

Esteja preparado para copiar os documentos, seja através de xérox, de fotografias, ou de outro meio qualquer, em caso de pesquisa em bibliotecas físicas.

# **Organização**

Separe os documentos recolhidos de acordo com os critérios de sua pesquisa. O levantamento de literatura pode ser determinado em dois níveis:

# **a) Nível geral do tema a ser tratado**

Relação de todas as obras ou documentos sobre o assunto.

# **b) Nível específico a ser tratado**

Relação somente das obras ou documentos que contenham dados referentes à especificidade do tema a ser tratado.

#### **FASE 03: MONTAGEM DO REFERENCIAL TEÓRICO**

Leia atentamente todos os artigos, livros e demais materiais coletados no Levantamento de Literatura. Em sua leitura atenta, observe quais trechos têm relação com o seu tema. Nesta fase, pode ser que você queira trocar alguns dos artigos e/ou livros selecionados, isso é normal. Faça a troca (voltando aos critérios estabelecidos na fase anterior) e atenha-se ao mínimo exigido por cada tipo de TCC, observando a modalidade escolhida por você. Tendo feito a escolha, após a leitura, dos artigos científicos, faça a impressão deles, pois eles comporão os seus Anexos. No caso de uso de livros, imprimir apenas os trechos que serão utilizados, mais as páginas que vão da capa ao sumário. Em todas as impressões (artigos científicos e/ou livros) podese usar o comando "duas páginas por folha", desde que a leitura seja possível.

Após sua leitura atenta dos artigos científicos e/ou livros, selecione os parágrafos que irão ser aproveitados em seu trabalho. Como você fez a impressão deles, use caneta marca-texto para selecionar os parágrafos que serão colocados em seu trabalho. Escolha, pelo menos, 10 parágrafos de cada artigo científico e/ou livro selecionado.

Digite no Google "pdf para word". Algumas opções aparecerão para transformar arquivos em "pdf" em arquivos em ".doc" ou ".docx". Sugere-se o SmallPDF: https://smallpdf.com/pt/pdf-para-word. Mas a escolha do programa é livre. O importante é transformar os artigos selecionados em Word (.doc ou .docx).

Abra um artigo de cada vez, selecione todos os parágrafos que serão utilizados, transferindo-os para um arquivo novo do Word (ou outro editor de texto de sua preferência). Coloque entre parênteses o último sobrenome do(a) autor(a), seguido do ano e da página onde se encontra aquele trecho extraído. Exemplo: (GONÇALVES, 2019, p.13). Observe: que o sobrenome aparece em letras maiúsculas, seguido de vírgula; que o ano não possui ponto de milhar e é seguido de vírgula; que a página é abreviada por "p" minúsculo seguido de ponto e do número da página sem espaços; que o ponto final aparece após o fechamento dos parênteses e não antes da sua abertura. Mesmo fazendo posteriormente a paráfrase, é obrigatório dar o crédito aos(às) autores(as).

Escolha a ordem dos parágrafos dos artigos selecionados, misturando os artigos, extraindo de cada artigo no máximo 3 parágrafos na sequência. Exemplo:

pegue 3 parágrafos do primeiro artigo, 2 parágrafos do segundo artigo, 1 parágrafo do terceiro artigo, 1 parágrafo do quarto artigo, 3 parágrafos do quinto artigo e assim por diante. Coloque tudo no Word. Quanto mais embaralhado, melhor.

Você produzirá, neste momento, um documento no Word todo copiado de outros documentos. Daí a importância de não ter mais de 3 parágrafos de um mesmo artigo na sequência. Os metodólogos chamam esta etapa de Frankstein, ou Colcha de Retalhos, ou Boneca da Obra.

Em seguida, leia todo o material e encontre uma linha lógica entre os textos selecionados e seu tema. Faça uma espécie de colcha de retalhos, costurando os parágrafos e trechos extraídos dos documentos (artigos científicos e/ou livros). Confira se você não colocou mais 3 parágrafos do mesmo texto na sequência.

Esta seleção é totalmente sua. Para bem fazê-la, sem preguiça, você terá de ler os textos, colocá-los e articulá-los. É a parte principal de toda a sua pesquisa. Neste momento pode ser que você queira procurar algum outro artigo científico correlato, não há problemas se ele for localizado via Google Acadêmico, desde que ele cumpra as mesmas exigências: o artigo precisa ter sido publicado em um periódico indexado (revista acadêmica com ISSN) e pelo menos um(a) dos(as) coautores(as) precisa ser mestre(a) ou doutor(a) - você localizará esta informação provavelmente em uma numeração sequenciada, ou então terá de buscar o currículo Lattes dos(as) autores(as) do artigo escolhido para checar se um(a) deles(as) possui mestrado e/ou doutorado.

Para selecionar todas as partes de todos documentos, a dica é ir colocando entre parênteses sobrenome, ano e página dos textos originais para não se perder. O ideal é sempre ir colocando um parágrafo de cada texto, isso gerará menor incidência de plágio.

Pode ser que você escolha trechos ou parágrafos dos artigos científicos e/ou dos livros que façam referência a um(a) outro(a) autor(a). Nesse caso, você buscará nas referências do documento original aquele(a) autor(a) mencionado(a). Então, ao final do respectivo parágrafo selecionado, acrescente entre parênteses (SOBRENOME do autor da citação selecionada, ano de publicação do texto da citação, página mencionada do artigo em que constava aquela citação).

Faça isso com todos os parágrafos selecionados, em todos os documentos já convertidos em Word. Ou seja, nenhum parágrafo ficará sem a devida referência. Seja

ela dos(as) autores(as) do artigo científico e/ou do livro utilizados, seja ela oriunda de citações feitas no texto original utilizado.

Muito importante: dentre os 10 parágrafos selecionados, no mínimo, de cada texto original, pelo menos um dos parágrafos precisa ser de autoria dos(as) autores(as) do artigo científico e/ou livro utilizado. Há muitos artigos científicos e livros repletos de citações diretas e/ou paráfrases, mesmo assim, você precisa localizar pelo menos um parágrafo totalmente autoral, no qual os(as) autores(as) não citem outros(as) autores(as).

Se preferir cada artigo com a fonte de uma cor, ou seja, como você selecionou pelo menos 20 artigos e 10 livros, terá pela menos 30 cores, uma cor para a letra de cada artigo. Isso facilitará e muito o próximo passo, no qual você não poderá ter mais de 3 parágrafos do mesmo texto na mesma sequência. As cores lhe ajudarão a perceber se você está fazendo uma boa mescla entre os artigos selecionados. Cuidado nessa montagem para não perder a sequência, por isso, antes deste passo, você precisa ler todos os artigos com atenção e escolher os parágrafos de cada artigo que pretende usar.

Por fim, monte a colcha de retalhos, também chamada pelas editoras de "boneca do livro", ou seja, monte uma espécie de Frankstein do seu trabalho. Essa colcha de retalhos, neste momento, ainda será estranha mesmo, porque nem todos os parágrafos conversarão uns com os outros.

Não faça neste momento nem paráfrase, nem introdução, nem conclusão, nem referências, nada disso, faça apenas a "boneca" que comporá o desenvolvimento do seu trabalho. Uma colcha de retalhos bem feita gerará um excelente trabalho científico.

# **FASE 04: TÉCNICAS DE PARÁFRASE – REVISÃO DE LITERATURA**

Nesta fase, você aprenderá a transformar as citações diretas em citações indiretas, também chamadas de paráfrases, o que gerará o capítulo intitulado "Revisão de Literatura" do Projeto de Pesquisa, bem como o desenvolvimento do seu Trabalho de Curso, independentemente da modalidade (artigo de revisão, monografia, estudo de caso ou estudo de jurisprudência).

Abra o Word (ou outro editor de texto de sua preferência) com sua colcha de retalhos pronta (Fase 03). É importante mesclar os(as) autores(as) dentro dos temas/tópicos. Isso fará com o que o seu trabalho não fique cansativo de ser lido. O que geralmente ocorre quando o(a) autor(a) do trabalho coloca primeiro todas as citações do(a) primeiro(a) autor(a); depois usa o(a) segundo(a) autor(a); em seguida, o(a) terceiro(a). Fica chato de se ler.

Para cada duas páginas, você poderá escolher a melhor citação direta longa possível. Ela não será transformada em paráfrase (citação indireta). Logo, ela permanecerá como citação direta. Ressalto que isso não é obrigatório, pois um bom trabalho pode ser feito somente com paráfrases (citações indiretas).

É importante que esta citação direta seja de autor(a) renomado(a) da sua área de formação. E mais importante ainda que cada autor(a) e/ou artigo selecionado tenha pelo menos uma citação direta ou indireta. Ou seja, no momento da escolha da citação, todos(as) os(as) autores(as) que escreveram os artigos originais e/ou os livros devem ser citados direta ou indiretamente pelo menos uma vez em seu trabalho.

Para exemplificar, vamos supor que você tenha utilizado um artigo de minha autoria (Jonas Rodrigo Gonçalves), porém tenha selecionado apenas os parágrafos em que eu cito outros(as) autores(as). Logo, nos respectivos parênteses dos parágrafos extraídos do meu artigo, você irá mencionar o sobrenome, o ano e a página dos(as) autores(as) que eu cito. Contudo, por ter usado meu artigo, você terá a obrigação de citar um trecho de minha autoria, ou seja, cujo parágrafo não contenha parênteses referenciando outros(as) autores(as). Esse tipo de atitude é considerado pelos(as) intelectuais e acadêmicos(as) um exemplo de ética por parte do(a) autor(a) do novo trabalho.

Então, você irá transformar todas as citações em paráfrases. Ou seja, você irá escrever com suas palavras o que os(as) autores(as) escreveram com as deles(as).

Importante: toda citação transformada em paráfrase não será mais utilizada como citação direta, pois você não pode apresentar uma paráfrase seguida da citação que ela foi extraída, nem deve apresentar a citação direta seguida de sua paráfrase.

Paráfrase é a transcrição das ideias do(a) autor(a) citado(a) com as suas próprias palavras. Para ser considerado paráfrase, o trecho deve ter 75% de alteração.

# **Exemplo 1 de paráfrase**

# **Texto original:**

**"Domínio dos Cerrados:** localizado na porção central do território brasileiro, há um predomínio de chapadões, com a vegetação predominante do Cerrado." (UOL, 2019, p.1)

Repare que após o título "Domínio dos Cerrados", existe uma frase com 3 pedaços:

1: localizado na porção central do território brasileiro,

2: há um predomínio de chapadões,

3: com a vegetação predominante do Cerrado

A primeira etapa a ser feita é embaralhar os pedaços: o 1 vira 2, o 3 vira 1, o 2 vira 3.

2: localizado na porção central do território brasileiro,

3: há um predomínio de chapadões,

1: com a vegetação predominante do Cerrado

Assim:

1: com a vegetação predominante do Cerrado

2: localizado na porção central do território brasileiro,

3: há um predomínio de chapadões,

Aí você altera as palavras por pedaço, dizendo a mesma coisa, com outro vocabulário:

1: com a vegetação predominante do Cerrado

Fica assim: na vegetação do Cerrado.

Repare que "com a" originou "na".

2: localizado na porção central do território brasileiro,

Fica assim: que se localizam no centro do território do Brasil

Repare que "localizado" originou "que se localizam"; "central" originou "no centro"; "brasileiro" originou "do Brasil".

3: há um predomínio de chapadões,

Fica assim: Predominam chapadões

Inicialmente pensou-se em trocar "há" por "existe", depois percebeu-se haver maior concisão trocando-se "há um predomínio de" por "predominam".

A paráfrase pronta é:

Na vegetação do Cerrado, predominam chapadões, que se localizam no centro do território do Brasil.

Compare as duas frases e veja as diferenças:

**Frase original:** "Domínio dos Cerrados – localizado na porção central do território brasileiro, há um predomínio de chapadões, com a vegetação predominante do Cerrado" (UOL, 2019, p.1).

**Paráfrase:** Na vegetação do cerrado, predominam chapadões, que se localizam no centro do território do Brasil (UOL, 2019, p.1).

Uma das melhores técnicas de parafrasear é transformar a Voz Verbal, de ativa para passiva, ou de passiva para ativa, ou de passiva sintética para passiva analítica, ou de passiva analítica para passiva sintética. Observe os exemplos a seguir para entender as vozes verbais.

Exemplo 1) O menino comprou livros (voz ativa = sujeito pratica a ação do verbo).

Exemplo 2) Os livros foram comprados pelo menino (voz passiva = sujeito sofre a ação do verbo).

Exemplo 3) Vendem-se livros (Voz Passiva Sintética / "-se" funciona como Partícula Apassivadora).

Exemplo 4) Livros são vendidos (Voz Passiva Analítica = um verbo a mais que a voz passiva sintética).

Além da mudança nas vozes verbais, o(a) aluno(a) também pode usar sinônimos mantendo a mesma voz verbal. Embora isso seja mais difícil. Observe os exemplos abaixo, nos quais colocarei paráfrases após as citações diretas. (Não se esqueça de que tais citações no trabalho serão apagadas após serem parafraseadas.)

**Citação 1:** Segundo Whiteley (1992, p.09), "Venda boas mercadorias com um lucro moderado, trate seus clientes como seres humanos, e eles sempre voltarão querendo mais".

**Paráfrase 1:** Os clientes retornam quando são tratados como seres humanos na compra de boas mercadorias, conforme Whiteley (1992, p.09).

**Importante:** na Paráfrase só entram sobrenome, ano e página (quando houver). Vale ressaltar que quando o sobrenome vier fora dos parênteses, apenas a inicial é maiúscula. A ABNT completa irá para o capítulo das referências. No capítulo das Referências ficará assim: WHITELEY, Richard C. **A empresa totalmente voltada para o cliente:** do planejamento à ação. 21. Ed. Rio de Janeiro: Elsevier, 1992.

**Citação 2:** "Conheça os seus clientes como sua própria família, satisfaça-os completamente, e você terá sucesso". (WHITELEY, 1992, p.21).

**Paráfrase 2:** O sucesso será fruto da satisfação dos clientes quando tratados como membros familiares. (WHITELEY, 1992, p.21).

**Importante:** no capítulo "Referências", a página não aparecerá.

**Citação 3:** Segundo Whiteley (1992, p.28), "De modo a compreendermos nossos clientes, temos de ir além de simples questionários. Precisamos penetrar nas vidas de nossos clientes, observá-los usando nosso produto ou serviço, descobrir suas aspirações e modos de vida, suas esperanças e seus temores. Desse modo, estaremos aptos a reagir com rapidez- ou até a nos anteciparmos- a necessidades críticas bem antes que eles próprios as percebam".

**Paráfrase 3:** De acordo com Whiteley (1992, p.28), simples questionários devem ser superados, no que tange à compreensão dos clientes. As aspirações e modos de vida, bem como as esperanças e temores dos consumidores devem ser acessados pelos interessados na concretização da venda. Isso antecipará as necessidades críticas deles, tornando-nos aptos e rápidos nessa relação clientevendedor.

**Importante:** repare que, mesmo nos parágrafos das paráfrases, citam-se entre parênteses sobrenome em letras maiúsculas, ano e página; ou ainda, sobrenome fora dos parênteses com a inicial maiúscula e dentro dos parênteses citam-se ano e página. Vale ressaltar que quando a citação é indireta (paráfrase), citar a página é facultativo, porém, é muito bom mencionar para facilitar o aprofundamento do(a) leitor(a).

**Citação 4:** citação direta longa (não haverá alteração).

A citação direta longa a seguir não será parafraseada, devendo ter recuo de 4 cm da margem esquerda, fonte Arial tamanho 10, espaço entre linhas simples. O recuo elimina as aspas.

> As organizações industriais, comerciais, governamentais, de serviços produzem produtos e realizam prestação de serviços com o objetivo de atender a expectativas / anseios / desejos de consumo de clientes / consumidores / usuários (GIL, 1994, p.23).

**Citação 5:** "A excelência do negócio, do ponto de vista financeiro, ocorre quando há desembolso mínimo de capital de investimento e de giro e obtemos a margem financeira máxima, de reembolso via esforços de administração do negócio" (GIL,1994, p.24).

**Paráfrase 5:** No âmbito das finanças, se houver desembolso mínimo de capital investido e giro objetivando margem máxima de lucratividade ou reembolso mediante esforços, ter-se-á excelência do negócio (GIL,1994, p.24).

**Importante:** no capítulo das Referências ficará assim: GIL, Antônio de Loureiro. **Auditoria da qualidade**. São Paulo: Atlas, 1994.

**Resumindo:** transforme sua pesquisa bibliográfica em texto autoral, usando as técnicas de paráfrase. Além disso, crie parágrafos autorais entre os artigos pesquisados, quando for necessário, para que o(a) leitor(a) do seu texto entenda seu texto.

**Citação 6:** "Entende-se, inclusive, que os Direitos dos Pacientes estejam inseridos no bojo dos Direitos Humanos (ALBUQUERQUE, 2016; ONU, 1948). Por sua vez, a Carta Magna outorga uma proteção extra aos grupos vulneráveis com intuito de colocá-los mais efetivamente e de buscar uma igualdade real entre todos os cidadãos brasileiros. É uma proteção que, pela própria lógica jurídica, permeia as demais normas infraconstitucionais." (REGIS; GONÇALVES; SIQUEIRA, 2018).

**Paráfrase 6:** Já a Constituição Federal de 1988 outorga uma proteção extra aos grupos tido como vulneráveis na intenção de coloca-los com mais efetividade e de encontrar uma igualdade que seja real entre todos os ditos cidadãos brasileiros. Compreende-se que os Direitos dos Pacientes se insiram no corpo dos Direitos Humanos. Constitui uma proteção a qual, considerando-se lógica jurídica, permeia as demais regras infraconstitucionais (ALBUQUERQUE, 2016; ONU, 1948 *apud* REGIS; GONÇALVES; SIQUEIRA, 2018).

**Importante:** No texto a citação indireta (paráfrase) menciona outros autores. Trata-se de uma paráfrase de um artigo de 3 autores (Arthur H. P. Regis, Jonas Rodrigo Gonçalves e Marcus Vinicius Barbosa Siqueira), que não pode ser transformada em citação direta. Logo, terá quer ser feita uma nova paráfrase e deverão ser mencionados os autores do artigo, bem como os autores por eles citados, gerando um *apud* (citado por). Observe como fica confuso o uso de *apud* para o(a) leitor(a). Por isso, a Faculdade Processus, tanto no Projeto de Pesquisa como nos demais Trabalhos de Curso, proíbe o uso de *apud.* Se fossem mais de três autores, seria o sobrenome do primeiro autor seguido de et al (SOBRENOME et al.), com a referência completa no capítulo de referências.

# **FASE 05: CITAÇÕES NO SISTEMA AUTOR-DATA**

No sistema *autor-data*, após a citação direta ou indireta (paráfrase), aparecerá entre parênteses o último sobrenome do autor em letras maiúsculas, o ano de publicação da obra e a página da qual foi extraída aquela citação. Exemplos:

**Citação direta:** "A excelência do negócio, do ponto de vista financeiro, ocorre quando há desembolso mínimo de capital de investimento e de giro e obtemos a margem financeira máxima, de reembolso via esforços de administração do negócio" (GIL,1994, p.24).

**Citação indireta (paráfrase):** No âmbito das finanças, se houver desembolso mínimo de capital investido e giro objetivando margem máxima de lucratividade ou reembolso mediante esforços, ter-se-á excelência do negócio (GIL,1994, p.24).

Se o sobrenome do autor aparecer fora dos parênteses, terá apenas a inicial maiúscula. Exemplos:

**Citação direta:** Segundo Whiteley (1992, p.28), "De modo a compreendermos nossos clientes, temos de ir além de simples questionários. Precisamos penetrar nas vidas de nossos clientes, observá-los usando nosso produto ou serviço, descobrir suas aspirações e modos de vida, suas esperanças e seus temores. Desse modo, estaremos aptos a reagir com rapidez – ou até a nos anteciparmos – a necessidades críticas bem antes que eles próprios as percebam".

**Citação indireta (paráfrase):** De acordo com Whiteley (1992, p.28), simples questionários devem ser superados, no que tange à compreensão dos clientes. As aspirações e modos de vida, bem como as esperanças e temores dos consumidores devem ser acessados pelos interessados na concretização da venda. Isso antecipará as necessidades críticas deles, tornando-nos aptos e rápidos nessa relação clientevendedor.

Quando se tratar de paráfrase (citação indireta), pode-se omitir o número da página citada, mas mencionar o autor e o ano é obrigatório. No entanto, mencionar a página na citação indireta facilita a possibilidade de pesquisa aprofundada do(a) leitor(a).

Neste sistema, a referência bibliográfica completa aparecerá apenas no capítulo de *Referências.* Só serão permitidas as notas de rodapé de natureza explicativa (MEZZAROBA; MONTEIRO, 2008).

Não confunda com o sistema numérico. No sistema numérico, colocam-se as referências no rodapé ou mesmo no fim do trabalho, numeradas sequencialmente. Porém, no sistema *autor-data*, adotado pela Faculdade Processus, isso não pode acontecer. Ou seja, só podem existir notas de rodapé de natureza explicativa, que explicitem um termo mencionado no texto, o qual não mereça um parágrafo com sua explicação, pois isso atrapalharia o desenrolar do raciocínio.

As citações são normatizadas pela ABNT (NBR 10520). Servem para quando se quer transcrever o que um(a) autor(a) escreveu. Retomemos cada um dos tipos de citações.

# **Citação Direta**

5) **Citação Direta Curta**: NBR 12256 (com menos de 3 linhas, ou seja, 1 ou 2 linhas) – deve ser feita na continuação do texto, entre aspas. Exemplo:

Gonçalves (2018, p.62) afirma: "O poder, no decorrer de toda a história humana, apresentou-se como forma de repressão."

Gonçalves: autor da citação (letras maiúsculas quando dentro dos parênteses);

2018: o ano de publicação da obra deste autor na bibliografia;

p.62: refere-se ao número da página da qual foi tirada a citação.

**b) Citação Direta Longa** (com 3 linhas ou mais): há recuo de 4 cm da margem esquerda; o texto é em espaço simples (um), com a letra menor que a utilizada no texto e sem aspas (NBR 10520), ou seja, fonte tamanho 10. Exemplo:

> O conceito de alteridade fundamenta a relação que permite ao outro respeitar o que se atribui a si, o que antropologicamente pode significar como um respeito ao outro em sua diversidade à medida que não se propõe qualquer possibilidade de etnocentrismo de posição ou de atitude. Sociologicamente, portanto, deve-se entender a alteridade como parte inerente ao processo das relações sociais, em todo o processo social. Percebendo-se como diversidade o fator de maior relevância em se pensando as partes na formação do todo, e, nesse sentido, do todo social, com grupos distintos, de pensamentos, língua, sexualidade, etnias diferenciadas. Cabe, portanto, às Ciências Sociais o posicionamento crítico que objetive questionar toda e qualquer possibilidade dogmática infundada cientificamente (GONÇALVES, 2018, p.62).

# **Citação de citação**

É a citação feita por outro(a) pesquisador(a). Exemplo:

Alain Touraine (1990, p.215) diz que "os poderes autoritários têm a vontade de unificar culturalmente a sociedade para impor um controle absoluto a indivíduos e a grupos cujos interesses, opiniões e crenças são sempre diversos." (*apud* GONÇALVES, 2018, p.65)

Observação: *apud* = citado por.

**Importante:** como na Faculdade Processus a orientação é não usar o *apud*, o ideal é que você vá às obras originais. Caso não consiga, localize no capítulo de Referências da obra consultada a ABNT completa do(a) autor(a) nela citado(a), procedendo da seguinte forma:

Alain Touraine (1990, p.215) diz que "os poderes autoritários têm a vontade de unificar culturalmente a sociedade para impor um controle absoluto a indivíduos e a grupos cujos interesses, opiniões e crenças são sempre diversos".

E nas suas referências, faça a citação completa da obra citada: TOURAINE, Alain. **Iguais e diferentes***:* poderemos viver juntos? São Paulo: Instituto Piaget, 1990.

#### **Citação Indireta**

É a citação de um texto, escrito por um outro autor, sem alterar as ideias originais. Ou então: eu reproduzo sem distorcer, com minhas próprias palavras, as ideias desenvolvidas por um outro autor. Pode ser chamada também de **paráfrase**. Exemplo:

**Citação direta:** Segundo Whiteley (1992, p.28), "De modo a compreendermos nossos clientes, temos de ir além de simples questionários. Precisamos penetrar nas vidas de nossos clientes, observá-los usando nosso produto ou serviço, descobrir suas aspirações e modos de vida, suas esperanças e seus temores. Desse modo, estaremos aptos a reagir com rapidez – ou até a nos anteciparmos – a necessidades críticas bem antes que eles próprios as percebam".

**Citação indireta (paráfrase):** De acordo com Whiteley (1992, p.28), simples questionários devem ser superados, no que tange à compreensão dos clientes. As aspirações e modos de vida, bem como as esperanças e temores dos consumidores devem ser acessados pelos interessados na concretização da venda. Isso antecipará as necessidades críticas deles, tornando-nos aptos e rápidos nessa relação clientevendedor.

# **FASE 06: ELABORAÇÃO DO CAPÍTULO DE REFERÊNCIAS**

Elaboração de referências de fontes. As referências são feitas em fonte Arial ou Times New Roman; tamanho 12; espaço simples entre linhas; alinhadas à esquerda; classificadas em ordem alfabética, pulando uma linha entre uma referência e outra.

# **1.Referências de livros**

a)Autor (ou coordenador, ou organizador, ou editor) – Escreve-se primeiro o sobrenome paterno do autor, em caixa alta, e, a seguir, o restante do nome, após uma separação por vírgulas. Exemplo: GONÇALVES, Jonas Rodrigo.

b)Título e subtítulo – O título deve ser realçado por negrito, itálico ou sublinhado. Atualmente tem-se optado pelo uso de itálico. Exemplo:

**Gramática Didática e Interpretação de Textos:** teoria e exercícios.

c)Número da edição (a partir da segunda edição) – Não se usa o sinal de decimal  $(2)$ . Exemplo:

17. ed.

d)Local da publicação – É o nome da CIDADE onde a obra foi editada e, após a referência de local, deve-se usar dois pontos (©. Não se coloca estado ou país. Exemplo:

Brasília:

e)Editora – Só se coloca o nome da editora. Não se coloca a palavra Editora, Ltda., ou S.A. etc. Por exemplo: da Editora Ática Ltda., colocar-se-ia apenas Ática. Exemplo: JRG

f)Ano da publicação – É o ano em que a obra foi editada. Exemplo: 2015.

g)Número de volumes (se houver).

h)Paginação – Quantidade de páginas da obra (facultativo).

i)Nome da série, número da publicação na série (entre parênteses).

Observações:

- a) O alinhamento deve estar todo à esquerda na referências.
- b) Em obras avulsas são usadas as seguintes abreviaturas:

 **org.** ou **orgs.** = organizador(es) **ed.** Ou **eds.** = editor(es) **coord.** Ou **coords.** = coordenador(es)

Exemplos completos:

# **1.1.Autor pessoa física**

GONÇALVES, Jonas Rodrigo. **Gramática Didática e Interpretação de Textos:**  teoria e exercícios. 17.ed. Brasília: JRG, 2015.

# **1.2.Até três autores**

GONÇALVES, Jonas Rodrigo; KIMURA, Cristilene Akiko; SILVA, Keylla Dennyse Celestino da (coords.). **Discussões relevantes na pesquisa contábil.** Valparaíso de Goiás: Sena Aires, 2018.

# **1.3.Mais de três autores**

OLIVEIRA, Armando Serafim et al. **Introdução ao pensamento filosófico***.* 3. Ed. São Paulo: Loyola, 1985. 211 p.

RICHARDSON, Roberto Jarry et al. **Pesquisa social:** métodos e técnicas. 2. Ed. São Paulo: Atlas, 1989. 287 p.

Observação: **et al.** (*et alli*) quer dizer **e outros**.

# **1.4.Repetição de nome do autor**

GONÇALVES, Jonas Rodrigo (coord.). **Avaliação Geral de desempenho do acadêmico**. Valparaíso de Goiás: Sena Aires, 2017.

\_\_\_\_\_\_. **Odontologia e Mercado de Trabalho:** tópicos de atuação profissional. Valparaíso de Goiás: Sena Aires, 2017.

**Observação:** quando o autor é repetido, seu nome completo deve ser substituído por um traço (equivalente a seis espaços) e um ponto. Caso haja mudança de página, o nome do autor volta a ser digitado por extenso. Digita-se também por extenso se o autor referenciado anteriormente for coautor da obra seguinte. Exemplos:

GONÇALVES, Jonas Rodrigo (coord.). **Avaliação Geral de desempenho do acadêmico**. Valparaíso de Goiás: Sena Aires, 2017.

\_\_\_\_\_\_. **Odontologia e Mercado de Trabalho:** tópicos de atuação profissional. Valparaíso de Goiás: Sena Aires, 2017.

GONÇALVES, Jonas Rodrigo; FUNGHETTO, Suzana Schwerz; KIMURA, Cristilene Akiko (coords.). **Regulamento da Brinquedoteca do curso de Licenciatura em Pedagogia.** Valparaíso de Goiás: Sena Aires, 2018.

# **1.5.Sem nome do autor**

**O pensamento vivo de Nietzsche.** São Paulo: Martin Claret, 1991. 110 p.

# **2.Dissertação / Tese**

BELLO, José Luiz de Paiva. **Lauro de Oliveira Lima:** um educador brasileiro. Vitória, 1995. 210 p. Dissertação (Mestrado em Educação) – Programa de Pós-Graduação em Educação – PPGE, Universidade Federal do Espírito Santo, 1995.

# **3.Autor corporativo**

UNIVERSIDADE FEDERAL DO ESPÍRITO SANTO. Programa de Pós-Graduação em Educação / PPGE-UFES. **Avaliação educacional:** necessidades e tendências. Vitória, PPGE/UFES, 1984. 143 p.

# **4.Referência de parte de uma obra**

# a)**O autor do capítulo citado é também autor da obra**

LIMA, Lauro de Oliveira. Ativação dos processos didáticos na escola secundária. Rio de Janeiro: Forense-Universitária, 1976. Cap. 12, p. 213-234. **A escola secundária moderna:** organização, métodos e processos.

# b)**O autor do capítulo citado não é o autor da obra**

HORTA, José Silvério Baía. Planejamento educacional. MENDES, Dumerval Trigueiro (org.). **Filosofia da Educação Brasileira***.* Rio de Janeiro: Civilização Brasileira, 1991. P.195.

# **5.ARTIGOS DE REVISTAS OU JORNAIS**

- a) Autor(es) do artigo:
- b) Título do artigo:
- c) Título da revista: **negrito** ou *itálico*
- d) Local da publicação:
- e) Editor:
- f) Indicação do volume:
- g) Indicação do número ou fascículo:
- h) Indicação de página inicial e final do artigo:
- 5) Data:

# Exemplos:

# **5.1.Artigo de um autor**

GONÇALVES, Jonas Rodrigo. A lógica do poder, a heteronormatividade e o racismo: o epistemicídio e a subalternidade como estratégias de repressão e de vulnerabilidade. **Revista JRG de Estudos Acadêmicos**. Ano I, Volume I, n.2, 2018.

# **5.2.Artigo com até três autores**

REGIS, Arthur H. P.; GONÇALVES, Jonas Rodrigo; SIQUEIRA, Marcus Vinicius Barbosa. Da necessidade de políticas públicas brasileiras efetivas para os pacientes com Esclerose Lateral Amiotrófica – ELA. **Revista JRG de Estudos Acadêmicos**. Ano I, Volume I, n.2, 2018.

# **5.3.Artigo com mais de três autores**

GONÇALVES, Jonas Rodrigo et al. Laboratório de estrutura da dissertação técnica em sala de aula sobre violência no campo. **Revista JRG de Estudos Acadêmicos**. Ano I, Volume I, n.1, 2018.

# **5.4.Artigo não assinado (sem nome de autor)**

A ENERGIA dual indígena no mundo dos Aymara (Andes do Peru e Bolívia). **Mensageiro***,* Belém, n. 63, p. 35-37, abr./maio/jun., 1990. Obs.: escreve-se em maiúscula até a primeira palavra significativa do título.

# **5.5.Artigo de jornal assinado**

DINIZ, Leila. Leila Diniz, uma mulher solar. Entrevista concedida ao Pasquim. **Almanaque Pasquim**, Rio de Janeiro, n. especial, p. 10-17, jul. 1982.

# **5.6.Artigo de jornal não assinado (sem nome de autor)**

MULHERES têm que seguir código rígido. *O Globo*, Rio de Janeiro, 1 caderno, p. 40, 31 jan. 1993.

Obs.: a referência de mês é reduzida a apenas três letras e um ponto. O mês de janeiro ficaria sendo jan., o de fevereiro fev. etc., com exceção do mês de maio que se escreve com todas as letras (maio) e sem o ponto (veja o exemplo em artigo não assinado).

# **6.PUBLICAÇÕES PERIÓDICAS**

# **6.1.Coleções inteiras**

**EDUCAÇÃO E CIÊNCIAS SOCIAIS***.* São Paulo: Centro Brasileiro de Pesquisas Educacionais, 1956-.

Obs.: todas as revistas sob este título foram consultadas.

# **6.2.Somente uma parte de uma coleção**

**FORUM EDUCACIONAL***.* Teorias da aprendizagem. Rio de janeiro: Fundação Getúlio Vargas, v.13, n.1/2, fev./maio 1989. Obs.: esta citação indica que a revista inteira foi consultada.

# **7.Decretos-Leis, Portarias etc.**

BRASIL. Decreto 93.935, de 15 de janeiro de 1987. Promulga a convenção sobre conservação dos recursos vivos marinhos antárticos. **Diário Oficial** (da República Federativa do Brasil), Brasília, v. 125, n. 9, p. 793-799, 16 de jan.1987.Seção 1,pt. 1.

# **8.Pareceres, Resoluções etc.**

CONSELHO FEDERAL DE EDUCAÇÃO. Parecer n. 1.406 de 5 out. 1979. Consulta sobre o plano de aperfeiçoamento médico a cargo do Hospital dos Servidores de São Paulo. Relator: Antônio Paes de Carvalho. **Documenta**, n. 227, p. 217-220, out. 1979.

# **9.Trabalho publicado em anais de congresso e outros eventos**

CHAVES, Antônio. Publicação, reprodução, execução: direitos autorais. In: Congresso Brasileiro de Publicações, 1., São Paulo, 5 a 10 de jul. 1981. **Anais do I Congresso de Publicações***.* São Paulo: FEBAP, 1981. P. 11-29.

# **10.Anais de congresso no todo**

SEMINÁRIO DO PROJETO EDUCAÇÃO, 5., 24 out. 1996, Rio de Janeiro. **Anais do V Seminário do Projeto Educação***.* Rio de Janeiro: Fórum de Ciência e Cultura-UFRJ, 1996.

# **11.Obras de referência**

# **11.1.Dicionário**

Educação. FERREIRA, Aurélio Buarque de Holanda. **Minidicionário da língua portuguesa***.* 2. Ed. Rio de Janeiro: Nova Fronteira, 1988.

# **11.2.Enciclopédia**

Divórcio. **Enciclopédia Saraiva de Direito***.* São Paulo: Saraiva, 1977. V. 29, p. 107- 162.

# **11.3.Anuário**

Matrícula nos cursos de graduação em universidades e estabelecimentos isolados, por áreas de ensino, segundo as universidades da Federação – 1978-80. In: Fundação Instituto Brasileiro de Geografia e Estatística. **Anuário estatístico do Brasil***.* Rio de Janeiro, 1982. Seção 2, cap. 17, p. 230: Ensino.

# **12.Internet**

SOBRENOME, Nome do Autor. Título do artigo ou da página. **Nome do sítio**. Acesso em: . Disponível em: <colocar aqui o atalho da íntegra do sítio ou da página>.

BELLO, José Luiz de Paiva. Estrutura e apresentação do trabalho. **Pedagogia em Foco**. Acesso em: 21 fev. 2004. Disponível em: <http://www.pedagogiaemfoco.pro.br/met07.htm>.

GONÇALVES, Jonas Rodrigo. Resumo, Resenha e Síntese. **Grupo de estudos do Prof. Jonas Rodrigo**. Acesso em: 13 ago. 2008. Disponível em <http://br.groups.yahoo.com/ group/professorjonas/0501/sinteseresumo resenha.doc>.

Repare que a data aparece assim: dois dígitos para o dia + abreviação do nome do mês com três letras seguida de ponto final (exceto "maio", que deve ser escrito sem abreviações nem ponto) + ano seguido de ponto.

A colocação da data de acesso é uma segurança do pesquisador, pois, caso o sítio retire o conteúdo utilizado no trabalho acadêmico, a data de acesso servirá como prova a ser investigada de que havia aquele determinado conteúdo publicado naquele respectivo sítio.

Para simplificar seu entendimento sobre esse tipo de referência tão utilizado na atualidade, pense no sítio virtual como um livro (daí seu título em destaque) e na página ou artigo extraídos do sítio como capítulos.

# **13.Imagem em Movimento**

CIDADE de Deus. Direção: Fernando Meirelles. Produção: Andréa Barata Ribeiro e Maurício Andrade Ramos. Intérpretes: Matheus Nachtergaele; Alexandre Rodrigues; Leandro Firmino da Hora; Jonathan Haagensen; Phellipe Haagensen; Douglas Silva; Daniel Zettel; Seu Jorge. Roteiro: Bráulio Mantovani. [S.I.]: 02 Filmes; Videofilmes "Cidade de Deus", 2003. 1 CD (130 min), son., color.; DVD.

A MISSÃO. Direção: Roland Joffé. Produção: David Putnam. Intérpretes: Jeremy Irons; Robert de Niro; Liam Neeson; Aidan Quinn. Roteiro: Robert Bold. Trilha sonora: Ennio Morricone. [S.I.]: Goldcrest Films, 1986. 1 DVD (121 min), son.,color.

# **14.Mídia eletrônica**

BURGIERMAN, Denis Russo. O outro lado do Nobel. **Super Interessante**. N. 171, p. 51-55, São Paulo: Abril, dez. 2001. Disco 6, 1 CD-ROM.

**Importante:** mesmo já tendo sido explicado, é sempre bom ressaltar que as referências são feitas no sistema *autor-data* sem numeração sequencial, em ordem alfabética, alinhadas à esquerda, em espaço simples entre linhas, em fonte tamanho 12, pulando uma linha entre uma e outra referência.

# **FASE 07: ELABORAÇÃO DO PROBLEMA**

O problema é a mola propulsora de todo o trabalho de pesquisa. Depois de definido o tema, levanta-se uma questão para ser respondida através de uma hipótese, que será confirmada ou negada através do trabalho de pesquisa. O problema é criado pelo(a) próprio(a) autor(a) e relacionado ao tema escolhido.

O(a) autor(a), no caso, criará um questionamento para definir a abrangência de sua pesquisa. Não há regras para se criar um problema, mas é essencial que ele seja expresso em forma de pergunta.

Exemplo 1:

**Tema:** A educação da mulher: a perpetuação da injustiça. **Problema:** A mulher é tratada com submissão pela sociedade?

O problema é o seu tema em forma de pergunta. Ou seja, a pergunta que a sua pesquisa quer responder.

Exemplo 2:

**Tema:** A nova legislação para o empregado doméstico.

**Problema:** A nova legislação contribuiu positivamente para o empregado doméstico?

Exemplo 3:

**Tema:** As mulheres do Agronegócio.

**Problema:** As mulheres do Agronegócio estão em condições de igualdade com os homens do mesmo setor?
# **FASE 08: ELABORAÇÃO DA HIPÓTESE**

Hipótese é sinônimo de suposição. Nesse sentido, hipótese é uma afirmação categórica (uma suposição), que tente responder ao problema levantado no tema escolhido para pesquisa. É uma pré-solução para o problema levantado. O trabalho de pesquisa, então, irá confirmar ou negar a hipótese (ou suposição) levantada.

### Exemplo 1:

**Problema:** A mulher é tratada com submissão pela sociedade?

**Hipótese:** A sociedade patriarcal, representada pela força masculina, exclui as mulheres dos processos decisórios.

#### Exemplo 2:

**Problema:** A mulher é tratada com submissão pela sociedade? **Hipótese:** A mulher é tratada com submissão pela sociedade. (ou seja, no exemplo 2, a hipótese apenas afirmou o problema)

Exemplo 3:

**Problema:** A nova legislação contribuiu positivamente para o empregado doméstico? **Hipótese:** A nova legislação contribuiu positivamente para o empregado doméstico. (ou seja, no exemplo 3, a hipótese apenas afirmou o problema)

# Exemplo 4:

**Problema:** As mulheres do Agronegócio estão em condições de igualdade com os homens do mesmo setor?

**Hipótese:** As mulheres do Agronegócio **não** estão em condições de igualdade com os homens do mesmo setor.

(ou seja, no exemplo 4, a hipótese apenas negou o problema)

## **FASE 09: ELABORAÇÃO DOS OBJETIVOS (GERAL E ESPECÍFICOS)**

A definição dos objetivos determina o que o pesquisador quer atingir com a realização do trabalho de pesquisa. Objetivo é sinônimo de meta, fim.

Alguns autores separam os objetivos em Objetivo Geral e Objetivos Específicos, mas não há regra a ser cumprida quanto a isso e outros autores consideram desnecessário dividir os objetivos em categorias.

Um macete para se definir os objetivos é colocá-los começando com o verbo no infinitivo: esclarecer tal coisa; definir tal assunto; procurar aquilo; permitir isso, demonstrar alguma coisa etc.

Aqui acompanharemos os(as) principais metodólogos(as) que orientam a separação entre Objetivo Geral e Objetivos Específicos. Nesse sentido, observe a orientação de como elaborar cada objetivo de seu trabalho. Os objetivos começam com verbos na forma nominal do infinitivo (terminações em -ar, -er, -ir), logo, não se esqueça de seguir essa instrução. Não repita verbos no infinitivo, ou seja, cada objetivo (geral e específicos) começará com um verbo no infinitivo diferente dos demais objetivos.

#### **Objetivo Geral**

Em relação ao Objetivo Geral, ele tem relação direta com o seu tema e com o problema central do seu trabalho. Nesse sentido, geralmente se acrescenta um verbo no infinitivo à frente do tema, ou do problema, ou até da hipótese.

### Exemplo 1:

**Tema:** A educação da mulher: a perpetuação da injustiça.

**Problema:** A mulher é tratada com submissão pela sociedade?

**Hipótese:** A mulher é tratada com submissão pela sociedade?

**Objetivo Geral:** Analisar se mulher é tratada com submissão pela sociedade.

#### Exemplo 2:

**Tema:** A nova legislação para o empregado doméstico.

**Problema:** A nova legislação contribuiu positivamente para o empregado doméstico? **Hipótese:** A nova legislação contribuiu positivamente para o empregado doméstico.

**Objetivo Geral:** Analisar se a nova legislação contribuiu positivamente para o empregado doméstico.

Exemplo 3:

**Tema:** As mulheres do Agronegócio.

**Problema:** As mulheres do Agronegócio estão em condições de igualdade com os homens do mesmo setor?

**Hipótese:** As mulheres do Agronegócio **não** estão em condições de igualdade com os homens do mesmo setor.

**Objetivo Geral:** Analisar se as mulheres do Agronegócio estão em condições de igualdade com os homens do mesmo setor.

Observe que, nos três exemplos, foi usado propositalmente o mesmo verbo no infinitivo "analisar". Porque são temas e trabalhos diferentes. O que não pode ter repetição é dentro de cada tema, isto é, seus objetivos específicos devem começar com verbos diferentes do verbo usado no objetivo geral. Logo, se houve três objetivos específicos, além do objetivo geral, o(a) autor(a) usará quatro verbos no infinitivo diferentes.

#### **Objetivos Específicos**

Os Objetivos Específicos constituem um desmembramento do Objetivo Geral. Ou seja, o(a) autor(a) deve pensar em como pode subdividir o Objetivo Geral em metas que seu trabalho pretende alcançar.

Os Objetivos Específicos gerarão os capítulos do seu trabalho acadêmico. Independentemente de você estar fazendo uma monografia, uma dissertação de mestrado, uma tese de doutorado, um artigo científico, um artigo de revisão de literatura, ou qualquer outro tipo de trabalho de conclusão de curso, saiba que a quantidade de objetivos específicos determinará a quantidade de capítulos do desenvolvimento do seu trabalho científico ou acadêmico.

Usar cinco objetivos específicos, além do Objetivo Geral, é uma boa quantidade para um trabalho acadêmico ou científico, sendo a quantidade ideal para uma Monografia. A diferença se dará no desenvolvimento do trabalho de acordo com sua tipologia, que pedirá mais ou menos páginas por capítulo.

Exemplo 1:

**Tema:** O crescimento da violência no trânsito.

**Objetivo Geral:** Analisar o crescimento da violência no trânsito.

#### **Objetivos Específicos:**

- **1.**Listar as situações de imprudência do(a) motorista.
- **2.**Discutir acerca da má formação dos(as) condutores(as).
- **3.**Checar as condições das estradas e vias públicas.
- **4.**Observar a adequação das sinalizações
- **5.**Investigar os acidentes e as mortes no trânsito.

#### **Capítulos do Desenvolvimento:**

**Capítulo 1:** Imprudência do(a) motorista.

**Capítulo 2:** Má formação dos(as) condutores(as).

**Capítulo 3:** Condições das estradas e vias públicas.

**Capítulo 4:** Adequação das sinalizações.

**Capítulo 5:** Acidentes e mortes no trânsito.

Exemplo 2:

**Tema:** A relação da humanidade com o aquecimento global do planeta.

**Objetivo Geral:** Analisar relação da humanidade com o aquecimento global do planeta.

# **Objetivos Específicos:**

**1.**Listar as situações de desmatamento.

- **2.**Discutir acerca da poluição e do Efeito-estufa.
- **3.**Checar o controle do governo sobre as emissões da indústria.
- **4.**Observar o aumento do volume dos mares devido ao derretimento das geleiras.
- **5.**Investigar os desastres naturais.

# **Capítulos do Desenvolvimento:**

**Capítulo 1:** Desmatamento.

- **Capítulo 2:** Poluição e Efeito-estufa.
- **Capítulo 3:** Controle do governo sobre as emissões da indústria.
- **Capítulo 4:** Aumento do volume dos mares devido ao derretimento das geleiras.
- **Capítulo 5:** Desastres naturais.

### **FASE 10: JUSTIFICATIVA**

A Justificativa numa monografia, como o próprio nome indica, é o convencimento de que o trabalho de pesquisa é fundamental de ser efetivado. O tema escolhido pelo pesquisador e a hipótese levantada são de suma importância, para a sociedade ou para alguns indivíduos, de ser comprovada.

Deve-se tomar o cuidado, na elaboração da Justificativa, de não se tentar justificar a Hipótese levantada, ou seja, tentar responder ou concluir o que vai ser buscado no trabalho de pesquisa. A Justificativa exalta a importância do tema a ser estudado, ou justifica a necessidade imperiosa de se levar a efeito tal empreendimento.

Faça a justificativa em seis parágrafos com pelo menos duas frases cada parágrafo, observando a seguinte orientação.

1º parágrafo: A importância desta pesquisa para você (mas faça de uma maneira impessoal), isto é, o que esta pesquisa contribui numa esfera particular. Aborde essa importância em pelo menos duas frases verbais.

2º parágrafo: Faça uma paráfrase de um dos parágrafos dos textos originais selecionados que coadune com a importância desta pesquisa para você. Não se esqueça de colocar entre parênteses, ao final do parágrafo, o sobrenome, o ano e a página de onde se extraiu a citação. No capítulo das referências, faça a referência completa.

3º parágrafo: A importância desta pesquisa para a ciência, ou seja, o que a ciência ganha com seu trabalho. Aborde essa importância em pelo menos duas frases verbais.

4º parágrafo: Faça uma paráfrase de um dos parágrafos dos textos originais selecionados que coadune com a importância desta pesquisa para a ciência. Não se esqueça de colocar entre parênteses, ao final do parágrafo, o sobrenome, o ano e a página de onde se extraiu a citação. No capítulo das referências, faça a referência completa.

5º parágrafo: A importância desta pesquisa para a sociedade, isto é, com o que o seu trabalho contribui com a sociedade. Aborde essa importância em pelo menos duas frases verbais.

6º parágrafo: Faça uma paráfrase de um dos parágrafos dos textos originais selecionados que coadune com a importância desta pesquisa para a sociedade. Não se esqueça de colocar entre parênteses, ao final do parágrafo, o sobrenome, o ano e a página de onde se extraiu a citação. No capítulo das referências, faça a referência completa.

## **FASE 11: METODOLOGIA**

A Metodologia é a explicação minuciosa, detalhada, rigorosa e exata de toda ação desenvolvida no método (caminho) do trabalho de pesquisa.

É a explicação do tipo de pesquisa, do instrumental utilizado (questionário, entrevista etc.), do tempo previsto, da equipe de pesquisadores e da divisão do trabalho, das formas de tabulação e tratamento dos dados, enfim, de tudo aquilo que se utilizou no trabalho de pesquisa.

 O capítulo da Metodologia deve responder basicamente as questões a seguir. 1.Explicação do tipo de pesquisa (abordado a seguir nesta obra).

2.Explicação do instrumental utilizado (questionário, entrevista etc.). Ou artigos científicos e/ou livros, no caso de revisão de literatura.

3.Qual o tempo previsto? Tanto para aplicação do instrumental primário (quando houver), como para leitura dos textos originais (artigos e/ou livros), bem como seleção dos trechos e paráfrases.

4.A pesquisa é qualitativa (revisão de literatura ou tratamento das informações coletadas) ou quantitativa (aplicação de questionários com tabulação dos dados)? 5.Quais as referências desta metodologia? Parafrasear parágrafo de livro de metodologia que explique a metodologia escolhida por você.

Na metodologia, mencione o tipo de conhecimento utilizado e o tipo de pesquisa, conforme conceitos abaixo:

#### **Tipos de conhecimento e pesquisa**

#### **Tipos de conhecimento**

 Conhecer é incorporar um conceito novo, ou original, sobre um fato ou fenômeno qualquer. O conhecimento não nasce do vazio e sim das experiências que acumulamos em nossa vida cotidiana, através de experiências, dos relacionamentos interpessoais, das leituras de livros e artigos diversos. (BELLO, 2004)

 Entre todos os animais, nós, os seres humanos, somos os únicos capazes de criar e transformar o conhecimento; somos os únicos capazes de aplicar o que aprendemos, por diversos meios, numa situação de mudança do conhecimento;

somos os únicos capazes de criar um sistema de símbolos, como a linguagem, e com ele registrar nossas próprias experiências e passar para outros seres humanos. Essa característica é o que nos permite dizer que somos diferentes dos gatos, dos cães, dos macacos e dos leões.

 Ao criarmos este sistema de símbolos, através da evolução da espécie humana, permitimo-nos também ao pensar e, por consequência, a ordenação e a previsão dos fenômenos que nos cerca.

Existem diferentes tipos de conhecimentos:

# **a) Conhecimento Vulgar** (ou senso-comum)

 É o conhecimento obtido ao acaso, após inúmeras tentativas, ou seja, o conhecimento adquirido através de ações não planejadas. Exemplo: A chave está emperrando na fechadura e, de tanto experimentarmos abrir a porta, acabamos por descobrir (conhecer) um jeitinho de girar a chave sem emperrar.

# **b) Conhecimento Filosófico**

 É fruto do raciocínio e da reflexão humana. É o conhecimento especulativo sobre fenômenos, gerando conceitos subjetivos. Busca dar sentido aos fenômenos gerais do universo, ultrapassando os limites formais da ciência.

Exemplo: "*O homem é a ponte entre o animal e o além-homem*" (Friedrich Nietzsche)

#### **c) Conhecimento Teológico**

 Conhecimento revelado pela fé divina ou crença religiosa. Não pode, por sua origem, ser confirmado ou negado. Depende da formação moral e das crenças de cada indivíduo.

Exemplo: Acreditar que alguém foi curado por um milagre; ou acreditar em Duende; acreditar em reencarnação; acreditar em espírito etc.

#### **d)Conhecimento Científico**

 É o conhecimento racional, sistemático, exato e verificável da realidade. Sua origem está nos procedimentos de verificação baseados na metodologia científica. Podemos então dizer que o Conhecimento Científico:

> É racional e objetivo. Atém-se aos fatos. Transcende aos fatos. É analítico. Requer exatidão e clareza. É comunicável. É verificável. Depende de investigação metódica. Busca e aplica leis. É explicativo. Pode fazer predições. É aberto. É útil (GALLIANO, 1986, p.34).

Exemplo: Descobrir uma vacina que evite uma doença; descobrir como se dá a respiração dos batráquios.

#### **Tipos de pesquisa**

Pesquisa é o mesmo que busca ou procura. Pesquisar, portanto, é buscar ou procurar resposta para alguma coisa. Em se tratando de Ciência a pesquisa é a busca de solução a um problema que o alguém queira saber a resposta. Não gosto de dizer que se faz ciência, mas que se produz ciência através de uma pesquisa. Pesquisa é, portanto, o caminho para se chegar à ciência, ao conhecimento (BELLO, 2004).

É na pesquisa que utilizaremos diferentes instrumentos para se chegar a uma resposta mais precisa. O instrumento ideal deverá ser estipulado pelo pesquisador para se atingir os resultados ideais. Num exemplo grosseiro eu não poderia procurar um tesouro numa praia cavando um buraco com uma picareta; eu precisaria de uma pá. Da mesma forma eu não poderia fazer um buraco no cimento com uma pá; eu precisaria de uma picareta. Por isso a importância de se definir o tipo de pesquisa e da escolha do instrumental ideal a ser utilizado.

A Ciência, através da evolução de seus conceitos, está dividida por áreas do conhecimento. Assim, hoje temos conhecimento das Ciências Humanas, Sociais, Biológicas, Exatas, entre outras. Mesmo essas divisões têm outras subdivisões cuja definição varia segundo conceitos de muitos autores. As Ciências Sociais, por exemplo, podem ser divididas em Direito, História, Sociologia etc.

Tentando simplificar, prefiro definir os tipos de pesquisa desta forma:

**a) Pesquisa Experimental:** É toda pesquisa que envolve algum tipo de experimento.

Exemplo: Pinga-se uma gota de ácido numa placa de metal para observar o resultado.

**b) Pesquisa Exploratória:** É toda pesquisa que busca constatar algo num organismo ou num fenômeno.

Exemplo: Saber como os peixes respiram.

**c) Pesquisa Social:** É toda pesquisa que busca respostas de um grupo social. Exemplo: Saber quais os hábitos alimentares de uma comunidade específica.

**d) Pesquisa Histórica:** É toda pesquisa que estuda o passado. Exemplo: Saber de que forma se deu a Proclamação da República brasileira.

**e) Pesquisa Teórica:** É toda pesquisa que analisa uma determinada teoria. Exemplo: Saber o que é a Neutralidade Científica.

Na prática:

Faça um parágrafo com a explicação do tipo de pesquisa (abordado neste capítulo). No caso do Artigo de Revisão de Literatura, trata-se de uma pesquisa teórica. Faça a explicação do instrumental utilizado (questionário, entrevista etc.), ou artigos científicos e/ou livros, no caso de revisão de literatura. No caso do Monografia de Revisão de Literatura, trata-se de artigos científicos e/ou livros. Diga qual o tempo gasto para fazer a pesquisa, tanto para aplicação do instrumental primário (quando houver), como para leitura dos textos originais (artigos e/ou livros), bem como seleção dos trechos e paráfrases. O ideal é nunca passar de seis meses.

Faça um outro parágrafo e nele explique se a pesquisa é qualitativa (revisão de literatura ou tratamento das informações coletadas) ou quantitativa (aplicação de questionários com tabulação dos dados). Diga quais as referências desta metodologia, isto é, faça uma paráfrase de parágrafo de livro de metodologia que explique a metodologia escolhida por você (por exemplo, pesquisa qualitativa, revisão de literatura etc.). Para fazer este décimo quinto e último parágrafo da Introdução, sugiro parafrasear um trecho sobre metodologia de uma das obras a seguir:

GONÇALVES, Jonas Rodrigo. Como escrever um Artigo de Revisão de Literatura. **Revista JRG de Estudos Acadêmicos**, Ano II, Vol.II, n.5, 2019.

GONÇALVES, Jonas Rodrigo. Como fazer um Projeto de Pesquisa de um Artigo de Revisão de Literatura. **Revista JRG de Estudos Acadêmicos**, Ano II, Vol.II, n.5, 2019.

GONÇALVES, Jonas Rodrigo. **Manual de Artigo de Revisão de Literatura.** Brasília: Processus, 2019.

GONÇALVES, Jonas Rodrigo. **Manual de Estudo de Caso.** Brasília: Processus, 2019.

GONÇALVES, Jonas Rodrigo. **Manual de Estudo de Jurisprudência.** Brasília: Processus, 2019.

GONÇALVES, Jonas Rodrigo. **Manual de Monografia.** Brasília: Processus, 2019.

GONÇALVES, Jonas Rodrigo. **Manual de Projeto de Pesquisa.** Brasília: Processus, 2019.

GONÇALVES, Jonas Rodrigo. **Metodologia Científica e Redação Acadêmica.** 7. Ed. Brasília: JRG, 2015.

GONÇALVES, Jonas Rodrigo. **Metodologia Científica e Redação Acadêmica.** 8. ed. Brasília: JRG, 2019.

#### **FASE 12: INTRODUÇÃO DA MONOGRAFIA**

A Introdução do trabalho acadêmico é responsável por dar uma visão geral acerca da pesquisa que foi realizada. Para facilitar, sugiro a organização a seguir, para que os elementos essenciais que devem compor o capítulo introdutório não fiquem de fora. No entanto, cabe ao professor orientador direcionar seu orientando na elaboração deste e de outros componentes do trabalho monográfico, estando livre para alterar a ordem ou mesmo o teor de minha sugestão a seguir. Lembre-se dos tempos verbais a serem utilizados: verbos no futuro em todo o projeto de pesquisa; verbos no presente na introdução; verbos no passado nas considerações finais (GONÇALVES, 2015).

Como este manual tem por objetivo ensinar a fazer a introdução de uma Monografia, todos os verbos deverão estar no **presente** do indicativo. Se você fez o seu projeto de pesquisa conforme o livro "GONÇALVES, Jonas Rodrigo. **Manual de Projeto de Pesquisa.** Brasília: Processus, 2019", copie sua introdução, alterando todos os verbos de futuro do indicativo (tempo verbal utilizado no Projeto de Pesquisa) para presente do indicativo (tempo verbal utilizado na introdução do Artigo de Revisão de Literatura). Além disso, copie os parágrafos 1, 3 e 5 da Justificativa de seu Projeto de Pesquisa, bem como os dois parágrafos da Metodologia do seu Projeto de Pesquisa, fazendo a mesma alteração de tempo verbal de futuro para presente do indicativo.

#### **Primeiro parágrafo da Introdução**

No primeiro parágrafo, você colocará pelo menos duas frases verbais com a apresentação do assunto, delimitando o seu tema de pesquisa. Frase verbal é aquilo que tem sentido completo: possui sujeito, verbo e complemento, e termina com pontofinal. Logo, todo parágrafo terá dois pontos-finais no mínimo, já que o conceito de parágrafo é conjunto de frases. Lembre-se de que você utilizará verbos no futuro presente do indicativo em toda a introdução do seu artigo científico. Todos os verbos da introdução do projeto precisam estar no Futuro do Presente do Indicativo.

### **Segundo parágrafo da Introdução**

No segundo parágrafo, você colocará uma paráfrase de um dos parágrafos dos textos originais selecionados que sirva para elucidar o seu tema. Não se esqueça de colocar entre parênteses, ao final do parágrafo, o sobrenome, o ano e a página de onde se extraiu a citação. No capítulo das referências, faça a referência completa.

# **Terceiro parágrafo da Introdução**

No terceiro parágrafo, você colocará pelo menos duas frases com o problema central do artigo. A primeira frase pode ser bem objetiva, como, por exemplo: este artigo se propõe a responder ao seguinte problema "coloque aqui a pergunta principal, terminando-a com interrogação [?]". Em seguida, faça uma paráfrase da sua primeira frase, apresentando o problema de forma afirmativa.

### **Quarto parágrafo da Introdução**

No quarto parágrafo, você colocará uma paráfrase de um dos parágrafos dos textos originais selecionados que sirva para elucidar o problema central da sua pesquisa. Não se esqueça de colocar entre parênteses, ao final do parágrafo, o sobrenome, o ano e a página de onde se extraiu a citação. No capítulo das referências, faça a referência completa.

#### **Quinto parágrafo da Introdução**

No quinto parágrafo, você colocará pelo menos duas frases com a hipótese do seu artigo. A primeira frase pode ser bem objetiva, como, por exemplo: A hipótese levanta frente ao problema em questão foi "coloque aqui a hipótese". Em seguida, faça uma paráfrase da sua primeira frase, apresentando novamente a hipótese com outras palavras.

#### **Sexto parágrafo da Introdução**

No sexto parágrafo, você colocará uma paráfrase de um dos parágrafos dos textos originais selecionados que sirva para elucidar a hipótese da sua pesquisa. Não se esqueça de colocar entre parênteses, ao final do parágrafo, o sobrenome, o ano e a página de onde se extraiu a citação. No capítulo das referências, faça a referência completa.

# **Sétimo parágrafo da Introdução**

No sétimo parágrafo, você colocará pelo menos duas frases com o objetivo geral do seu artigo. A primeira frase pode ser bem objetiva, como, por exemplo: O Objetivo Geral deste trabalho é "coloque aqui o Objetivo Geral". Em seguida, explore na segunda frase o seu objetivo geral, o que pretende descobrir por meio dele.

#### **Oitavo parágrafo da Introdução**

No oitavo parágrafo, você colocará uma paráfrase de um dos parágrafos dos textos originais selecionados que sirva para elucidar o objetivo geral da sua pesquisa. Não se esqueça de colocar entre parênteses, ao final do parágrafo, o sobrenome, o ano e a página de onde se extraiu a citação. No capítulo das referências, faça a referência completa.

# **Nono parágrafo da Introdução**

No nono parágrafo, você colocará pelo menos duas frases com os objetivos específicos do seu artigo. Apresente os objetivos específicos de maneira pontual, como, por exemplo: Os Objetivos Específicos deste trabalho são "coloque aqui os Objetivos Específicos". Caso queira, também pode apresentar cada um dos objetivos específicos em uma frase verbal deste parágrafo.

#### **Décimo parágrafo da Introdução**

No décimo parágrafo, você colocará uma paráfrase de um dos parágrafos dos textos originais selecionados que sirva para elucidar os objetivos específicos da sua pesquisa. Não se esqueça de colocar entre parênteses, ao final do parágrafo, o sobrenome, o ano e a página de onde se extraiu a citação. No capítulo das referências, faça a referência completa.

# **Décimo primeiro parágrafo da Introdução**

Corresponde ao 1º parágrafo da sua Justificativa: A importância desta pesquisa para você (mas faça de uma maneira impessoal), isto é, o que esta pesquisa contribui numa esfera particular. Aborde essa importância em pelo menos duas frases verbais.

#### **Décimo segundo parágrafo da Introdução**

Corresponde ao 3º parágrafo da sua Justificativa: A importância desta pesquisa para a ciência, ou seja, o que a ciência ganha com seu trabalho. Aborde essa importância em pelo menos duas frases verbais.

#### **Décimo terceiro parágrafo da Introdução**

Corresponde ao 5º parágrafo da sua Justificativa: A importância desta pesquisa para a sociedade, isto é, com o que o seu trabalho contribui com a sociedade. Aborde essa importância em pelo menos duas frases verbais.

# **Décimo quarto parágrafo da Introdução**

Corresponde ao 1º parágrafo da sua Metodologia: Faça um parágrafo com a explicação do tipo de pesquisa (abordado neste capítulo). Faça a explicação do instrumental utilizado (questionário, entrevista etc.), ou artigos científicos e/ou livros, no caso de revisão de literatura. Diga qual o tempo gasto para fazer a pesquisa, tanto para aplicação do instrumental primário (quando houver), como para leitura dos textos originais (artigos e/ou livros), bem como seleção dos trechos e paráfrases.

#### **Décimo quinto parágrafo da Introdução**

Corresponde ao 2º parágrafo da sua Metodologia. Faça um outro parágrafo e nele explique se a pesquisa é qualitativa (revisão de literatura ou tratamento das informações coletadas) ou quantitativa (aplicação de questionários com tabulação dos dados). Diga quais as referências desta metodologia, isto é, faça uma paráfrase de parágrafo de livro de metodologia que explique a metodologia escolhida por você (por exemplo, pesquisa qualitativa, revisão de literatura etc.). Para fazer este décimo quinto e último parágrafo da Introdução, sugiro parafrasear um trecho sobre metodologia de uma das obras a seguir, não se esquecendo de colocar entre parênteses SOBRENOME, ano e página, bem como colocar na íntegra a referência completa (ABNT) de pelo menos duas obras de metodologia utilizadas:

GONÇALVES, Jonas Rodrigo. Como escrever um Artigo de Revisão de Literatura. **Revista JRG de Estudos Acadêmicos**, Ano II, Vol.II, n.5, 2019.

GONÇALVES, Jonas Rodrigo. Como fazer um Projeto de Pesquisa de um Artigo de Revisão de Literatura. **Revista JRG de Estudos Acadêmicos**, Ano II, Vol.II, n.5, 2019.

GONÇALVES, Jonas Rodrigo. **Manual de Artigo de Revisão de Literatura.** Brasília: Processus, 2019.

GONÇALVES, Jonas Rodrigo. **Manual de Estudo de Caso.** Brasília: Processus, 2019.

GONÇALVES, Jonas Rodrigo. **Manual de Estudo de Jurisprudência.** Brasília: Processus, 2019.

GONÇALVES, Jonas Rodrigo. **Manual de Monografia.** Brasília: Processus, 2019.

GONÇALVES, Jonas Rodrigo. **Manual de Projeto de Pesquisa.** Brasília: Processus, 2019.

GONÇALVES, Jonas Rodrigo. **Metodologia Científica e Redação Acadêmica.** 7. Ed. Brasília: JRG, 2015.

GONÇALVES, Jonas Rodrigo. **Metodologia Científica e Redação Acadêmica.** 8. ed. Brasília: JRG, 2019.

#### **FASE 13: RESUMO**

Também conhecido como Resumo em Língua Vernácula, é um texto conciso que apresente o resumo do trabalho. É item obrigatório da monografia (ou TCC, ou Artigo etc.) por sua relevância. Não há recuo de parágrafo.

Para Serra Negra (2004), "deve dar uma visão rápida e clara do conteúdo e das conclusões do trabalho; constitui-se em uma sequência de frases concisas e objetivas e não de uma simples enumeração de tópicos".

Para elaborar o resumo da sua Monografia, você colocará uma frase dos seguintes parágrafos de sua introdução: 1, 3, 5, 7, 9. Em seguida, junte os parágrafos 11, 12 e 13 em uma única frase. Por fim, junte os parágrafos 13 e 14 em uma única frase (retirando a paráfrase). Tudo isso formando um único parágrafo. Ou seja, cada um desses parágrafos da introdução deverá ser resumido em uma frase curta com cerca de uma linha. Convém ressaltar que aqui consideramos frase como frase verbal, ou seja, possui sentido completo, contendo: sujeito + verbo + complemento.

Nesse sentido, seu resumo terá sete frases curtas compondo um único parágrafo: tema na primeira frase; problema na segunda frase; hipótese na terceira frase; objetivo geral na quarta frase; objetivos específicos na quinta frase; justificativa na sexta frase; metodologia na sétima frase.

A ABNT permite o máximo de dez linhas para monografia de graduação, TCC, artigo. Extensões do resumo: até 100 palavras para notas e comunicações breves; até 250 palavras para monografias e trabalhos; até 500 palavras para relatórios e teses. Como se trata de um Artigo de Revisão de Literatura, faça resumo com no máximo dez linhas, com até 200 palavras.

Observe um esqueleto de resumo, já com o que deve ter em cada uma das suas sete frases, mas você pode mudar os trechos, desde que diga a mesma coisa. Atente à pontuação, que está correta no exemplo abaixo. Como presente, ofereço a última frase completa do resumo, a qual considero a mais complexa de ser elaborada com concisão e coesão. Importante: o resumo é feito em fonte tamanho 12, mas com espaço entre linhas simples.

## **Exemplo Didático de Resumo de Monografia**

O tema deste artigo é <coloque aqui o tema do seu artigo>. Investigou-se o seguinte problema: "Coloque aqui a pergunta que corresponde ao problema da sua pesquisa?". Cogitou-se a seguinte hipótese "coloque aqui entre aspas a sua hipótese". O objetivo geral é "coloque aqui o objetivo geral". Os objetivos específicos são: "coloque o primeiro objetivo específico"; "coloque o segundo objetivo específico"; "coloque o terceiro objetivo específico". Este trabalho é importante em uma perspectiva individual devido a <citar a importância para você>; para a ciência, é relevante por <cite o que a ciência ganha com seu trabalho>; agrega à sociedade pelo fato de <cite a importância do seu trabalho para a sociedade>. Trata-se de uma pesquisa qualitativa teórica com duração de seis meses.

# **FASE 14: PALAVRAS-CHAVE**

Para Serra Negra (2004), "Logo abaixo do resumo, deverão constar as palavras representativas do conteúdo do trabalho, isto é, palavras-chave e/ou descritores".

Escreva de três a cinco palavras que sintetizem seu artigo, os termos principais que representem o tema abordado. Elas serão separadas por ponto-final. É muito importante refletir bem sobre as palavras-chave escolhidas, pois esses descritores servirão para você conseguir localizar os artigos científicos nas bases de dados, os quais comporão a base teórica do seu trabalho.

Pula-se uma linha após o resumo e colocam-se as palavras-chave com a seguinte formatação:

**Palavras-chave:** Palavra 1. Palavra 2. Palavra 3. Palavra 4. Palavra 5.

#### **FASE 15:** *ABSTRACT*

O resumo em língua estrangeira é elemento obrigatório do trabalho monográfico. Trata-se da tradução do resumo em língua vernácula para idioma de divulgação internacional, permitindo o intercâmbio com entidades e pesquisadores estrangeiros. É muito importante na atualidade, com a publicação de revistas eletrônicas, pois podem ser acessados os trabalhos por vários países, a partir da busca em outro idioma que localize o *Abstract*.

Traduza o seu resumo para a Língua Inglesa. Você pode usar tradutores online como o Google Tradutor, em último caso. Mas o ideal é fazer a correta tradução para o inglês, ou então contratar um(a) tradutor(a). Vale lembrar que uma lauda traduzida por um(a) profissional(a) custa em média entre dez e vinte reais. Não há recuo de parágrafo, e, assim como o resumo, o espaço entre linhas é simples, com fonte tamanho 12. Por ser um texto em inglês, geralmente os periódicos colocam-no em itálico, por isso acompanharemos tal formatação comum à comunidade acadêmica.

# **Exemplo Didático de** *Abstract* **de Monografia**

*The theme of this article is <insert here the theme of your article>. The following problem was investigated: "Put here the question that corresponds to the problem of your research?". The following hypothesis was hypothesized: "put your hypothesis in quotation marks". The overall goal is to "put the overall goal here". The specific objectives are: "put the first specific goal"; "Place the second specific goal"; "Put the third specific goal". This work is important from an individual perspective due to <quote importance to you>; for science, is relevant because it <put what science gains from its work>; adds to society by <put the importance of his work for society>. This is a theoretical qualitative research lasting six months.*

### **FASE 16: KEYWORDS**

Correspondem a *palavras-chave*: no inglês *Keywords*, no francês *Parole Chef*, no espanhol *Palabra-clave* (SERRA NEGRA, 2004).

*Keywords* são as palavras-chave que aparecem logo após o resumo traduzidas, geralmente para o inglês. Ou seja, traduza suas palavras-chave para a Língua Inglesa. Assim como as palavras-chave, *Keywords* também aparecem separados por ponto-final. Por ser um texto em inglês, geralmente os periódicos colocam-no em itálico, por isso acompanharemos tal formatação comum à comunidade acadêmica.

Pula-se uma linha após o *Abstract* e colocam-se as *keywords* com a seguinte formatação:

*Keywords: Word 1. Word 2. Word 3. Word 4. Word 5.*

### **FASE 17: CONSIDERAÇÕES FINAIS**

Após o desenvolvimento, você deverá fazer um capítulo com a sua conclusão, hoje denominada "Considerações Finais". Precisará ser impessoal, confrontando autores(as). Aqui neste capítulo você pode manifestar se teve suas pretensões almejadas, se você conseguiu atingir ou não os seus objetivos com seu trabalho.

Apresente uma visão geral do tema, caminhos para continuação da pesquisa por outros(as) pesquisadores(as), observações solucionadoras para a problemática refletida no texto. Não deve ser longo este capítulo. Antigamente este capítulo se chamava "Conclusão". É aqui nas Considerações Finais que aparecem os Resultados de sua pesquisa.

A Introdução auxilia muito na montagem das Considerações Finais. A diferença é que a Introdução usa verbos no presente do indicativo, já o capítulo das Considerações Finais traz os verbos no pretérito perfeito do indicativo (passado acabado, finalizado). Seguem as orientações do que deve compor cada parágrafo das Considerações Finais.

Aqui no primeiro parágrafo, você colocará pelo menos duas frases verbais com a retomada geral do assunto e com o tema do artigo. Frase é aquilo que tem sentido completo e termina com ponto final. Convém ressaltar que a introdução usa verbos no presente do indicativo; já o capítulo das considerações finais usará verbos no pretérito perfeito do indicativo.

Aqui no segundo parágrafo, você colocará pelo menos duas frases com problema central e a hipótese do seu artigo. Problema é a pergunta que seu artigo quer responder, por exemplo, existe evolução da tecnologia na educação? Hipótese é seu problema afirmado ou negado, por exemplo, acredita-se que existe evolução da tecnologia na educação. Não se esqueça de fazer paráfrase das frases de sua introdução. Ou seja, reescreva-as com outras palavras, trocando o tempo verbal para pretérito perfeito do indicativo.

Aqui no terceiro parágrafo, você colocará pelo menos duas frases com os objetivos do seu artigo: objetivo geral e objetivos específicos. O objetivo geral é o que seu artigo quer provar como um todo, por exemplo, analisar a evolução da tecnologia na educação. Os objetivos específicos são desmembramentos do objetivo geral. Não se esqueça de fazer paráfrase das frases de sua introdução. Ou seja, reescreva com outras palavras, trocando o tempo verbal para pretérito perfeito do indicativo.

Aqui no quarto parágrafo, você colocará pelo menos duas frases com a justificativa. A justificativa é composta por três frases: a importância da pesquisa para os(as) autores(as); para a ciência; para a sociedade. Não se esqueça de fazer paráfrase das frases de sua introdução. Ou seja, reescreva com outras palavras, trocando o tempo verbal para pretérito perfeito do indicativo.

Aqui no quinto parágrafo, você colocará pelo menos duas frases para falar dos resultados que sua pesquisa conseguiu, ou ainda, a quais conclusões você chegou, usando o tempo verbal para pretérito perfeito do indicativo. Logo, suas considerações finas terão, no mínimo, 5 parágrafos. Pois os resultados podem ocupar mais do que um parágrafo.

# **FASE 18: ANEXOS E APÊNDICES**

Os anexos e os apêndices são elementos tão importantes quanto o próprio trabalho acadêmico. Pois eles servem para comprovar as informações contidas na pesquisa realizada, constituindo-se como documentos comprobatórios, importantes à instituição, aos órgãos de fomento (quando for o caso), ao(à) próprio(a) pesquisador(a).

Eles precisam ser mencionados no sumário do trabalho científico na seguinte ordem: os apêndices devem aparecer depois das referências; já os anexos devem aparecer depois dos apêndices.

Os apêndices são documentos, ou instrumentos, elaborados pelo(a) próprio(a) autor(a) do trabalho acadêmico. Por exemplo, um questionário que será aplicado em entrevistas, ou mesmo uma planilha contendo os artigos utilizados num trabalho de revisão de literatura, ou ainda a colcha de retalhos.

Os anexos são textos, documentos ou instrumentos, os quais não foram elaborados pelo(a) autor(a) do trabalho, utilizados para auxiliar ou complementar a pesquisa. Por exemplo, o resultado do farejador de plágio, os artigos originais utilizados, a planilha de avaliação do projeto de pesquisa etc.

Na Faculdade Processus, após o capítulo das referências, obrigatoriamente você colocará os seguintes apêndices e anexos:

- 1. projeto de pesquisa aprovado entregue na disciplina TCC I, no semestre anterior (caso tenha sido encadernado, tal encadernação pode ser entregue à parte);
- 2. colcha de retalhos, com trechos extraídos na íntegra dos artigos originais, antes das paráfrases, com parênteses em cada parágrafo contendo sobrenome, ano e página;
- 3. artigos originais completos e/ou trechos dos livros utilizados na pesquisa;
- 4. resultado do farejador de plágio da Monografia emitido pela secretaria de coordenação do curso de Direito que ateste pelo menos 75% de texto autoral;
- 5. planilha de avaliação da Monografia;
- 6. artigo de revisão (transformação da monografia em artigo de revisão, conforme orientações do livro "Manual de Artigo de Revisão de Literatura);
- 7. resultado do farejador de plágio do Artigo de Revisão de Literatura emitido pela secretaria de coordenação do curso de Direito que ateste pelo menos 75% de texto autoral;
- 8. planilha de avaliação do Artigo de Revisão de Literatura;
- 9. resumo estendido (transformação da monografia e/ou do artigo de revisão em resumo estendido, conforme orientações deste livro);
- 10.resultado do farejador de plágio do Resumo Estendido emitido pela secretaria de coordenação do curso de Direito que ateste pelo menos 75% de texto autoral;
- 11.planilha de avaliação do resumo estendido.

**Importante:** todos os anexos que compuseram o Projeto de Pesquisa da disciplina Trabalho de Conclusão de Curso I poderão ser reutilizados.

#### **FASE 19: MONTAGEM COMPLETA DA MONOGRAFIA**

No curso de Direito da Faculdade Processus, a Monografia será composta pelos seguintes elementos: capa; folha de rosto; folha de aprovação da banca examinadora; planilha de notas; sumário; resumo, palavras-chave; *abstract*, *keywords*; resumo estendido em língua vernácula; introdução [contendo tema; problema; hipótese; objetivos (geral e específicos); justificativa; metodologia; apresentação dos capítulos]; revisão de literatura (desenvolvimento da monografia com pelo menos 70 páginas, desmembrado em no mínimo 5 capítulos); considerações finais; referências; anexos e apêndices (sendo obrigatório que um dos apêndices seja a transformação da Monografia em um Artigo publicável que tenha entre 10 e 30 páginas).

Além deste manual, a Faculdade Processus disponibiliza um Modelo de Monografia, já formatado nas mais recentes normas da ABNT. Nesse modelo disponibilizado, encontram-se todos os elementos que compõem a Monografia da Instituição.

Para montar a sua Monografia, siga atentamente a todas as fases explicadas anteriormente. Muito importante, faça cada fase na ordem aqui sugerida, pensada para dar maior fluidez e organização.

Além da postagem no ambiente virtual da disciplina, encaderne tudo em espiral, na ordem correta aqui solicitada e entregue pessoalmente na secretaria de coordenação do curso de Direito. Observe atentamente os prazos estabelecidos pela coordenação do NTC.

# **REFERÊNCIAS**

BELLO, José Luiz de Paiva. Estrutura e apresentação do trabalho**. Pedagogia em Foco**. Acesso em: 21 fev. 2004. Disponível em: <http://www.pedagogiaemfoco.pro.br/met07.htm>.

GALLIANO, A. Guilherme. **O método científico:** teoria e prática. São Paulo: Harbra, 1986.

GIL, Antônio de Loureiro. **Auditoria da qualidade**. São Paulo: Atlas, 1994.

GONÇALVES, Jonas Rodrigo. A lógica do poder, a heteronormatividade e o racismo: o epistemicídio e a subalternidade como estratégias de repressão e de vulnerabilidade. **Revista JRG de Estudos Acadêmicos**. Ano I, Volume I, n.2, 2018.

GONÇALVES, Jonas Rodrigo. Como escrever um Artigo de Revisão de Literatura. **Revista JRG de Estudos Acadêmicos**, Ano II, Vol.II, n.5, 2019.

GONÇALVES, Jonas Rodrigo. Como fazer um Projeto de Pesquisa de um Artigo de Revisão de Literatura. **Revista JRG de Estudos Acadêmicos**, Ano II, Vol.II, n.5, 2019.

GONÇALVES, Jonas Rodrigo. **Manual de Artigo de Revisão de Literatura.** Brasília: Processus, 2019.

GONÇALVES, Jonas Rodrigo. **Manual de Estudo de Caso.** Brasília: Processus, 2019.

GONÇALVES, Jonas Rodrigo. **Manual de Estudo de Jurisprudência.** Brasília: Processus, 2019.

GONÇALVES, Jonas Rodrigo. **Manual de Monografia.** Brasília: Processus, 2019.

GONÇALVES, Jonas Rodrigo. **Manual de Projeto de Pesquisa.** Brasília: Processus, 2019.

GONÇALVES, Jonas Rodrigo. **Metodologia Científica e Redação Acadêmica.** 7. Ed. Brasília: JRG, 2015.

GONÇALVES, Jonas Rodrigo. **Metodologia Científica e Redação Acadêmica.** 8. ed. Brasília: JRG, 2019.

MEZZAROBA, Orides, MONTEIRO, Cláudia Servilha. **Manual de Metodologia da Pesquisa no Direito***.* 4. Ed. São Paulo: Saraiva, 2008.

REGIS, Arthur H. P.; GONÇALVES, Jonas Rodrigo; SIQUEIRA, Marcus Vinicius Barbosa. Da necessidade de políticas públicas brasileiras efetivas para os pacientes com Esclerose Lateral Amiotrófica – ELA. **Revista JRG de Estudos Acadêmicos**. Ano I, Volume I, n.2, 2018.

SERRA NEGRA, Carlos Alberto, SERRA NEGRA, Elizabete Marinho. **Manual de trabalhos monográficos de graduação, especialização, mestrado e doutorado***.* 2. ed. São Paulo: Atlas, 2004. 238 p.

TOURAINE, Alain. **Iguais e diferentes***:* poderemos viver juntos? São Paulo: Instituto Piaget, 1990.

WHITELEY, Richard C. **A empresa totalmente voltada para o cliente:** do planejamento à ação. 21. Ed. Rio de Janeiro: Elsevier, 1992.

UOL, Brasil Escola. **Domínios Morfoclimáticos.** Acesso em: 25 abr. 2019. Disponível em: <https://brasilescola.uol.com.br/brasil/dominios-morfoclimaticos.htm>.

# **APÊNDICE: MODELO DE ARTIGO DE REVISÃO DE LITERATURA DA FACULDADE PROCESSUS**

A partir da próxima página, você encontrará o modelo de Monografia da Faculdade Processus. Leia atentamente este manual e preencha o modelo a seguir.

Observe no modelo de Monografia o que está em letra minúscula ou maiúscula, e mantenha a mesma formatação. No campo matrícula, após os dois-pontos, coloque apenas números, sem pontos nem traços.

NOME COMPLETO DO(A) ALUNO(A) – MATRÍCULA: XXXXXXXX

# **TÍTULO E/OU TEMA DO TRABALHO**

FACULDADE PROCESSUS BRASÍLIA, MÊS DE ANO

NOME COMPLETO DO(A) ALUNO(A) – MATRÍCULA: XXXXXXXX

# **TÍTULO E/OU TEMA DO TRABALHO**

Monografia de aproveitamento da disciplina *TCC II*, do curso *Bacharelado em Direito*, sob a orientação do professor *MSc. Jonas Rodrigo Gonçalves.*

FACULDADE PROCESSUS BRASÍLIA, MÊS DE ANO

# NOME COMPLETO DO(A) ALUNO(A) – MATRÍCULA: XXXXXXXX

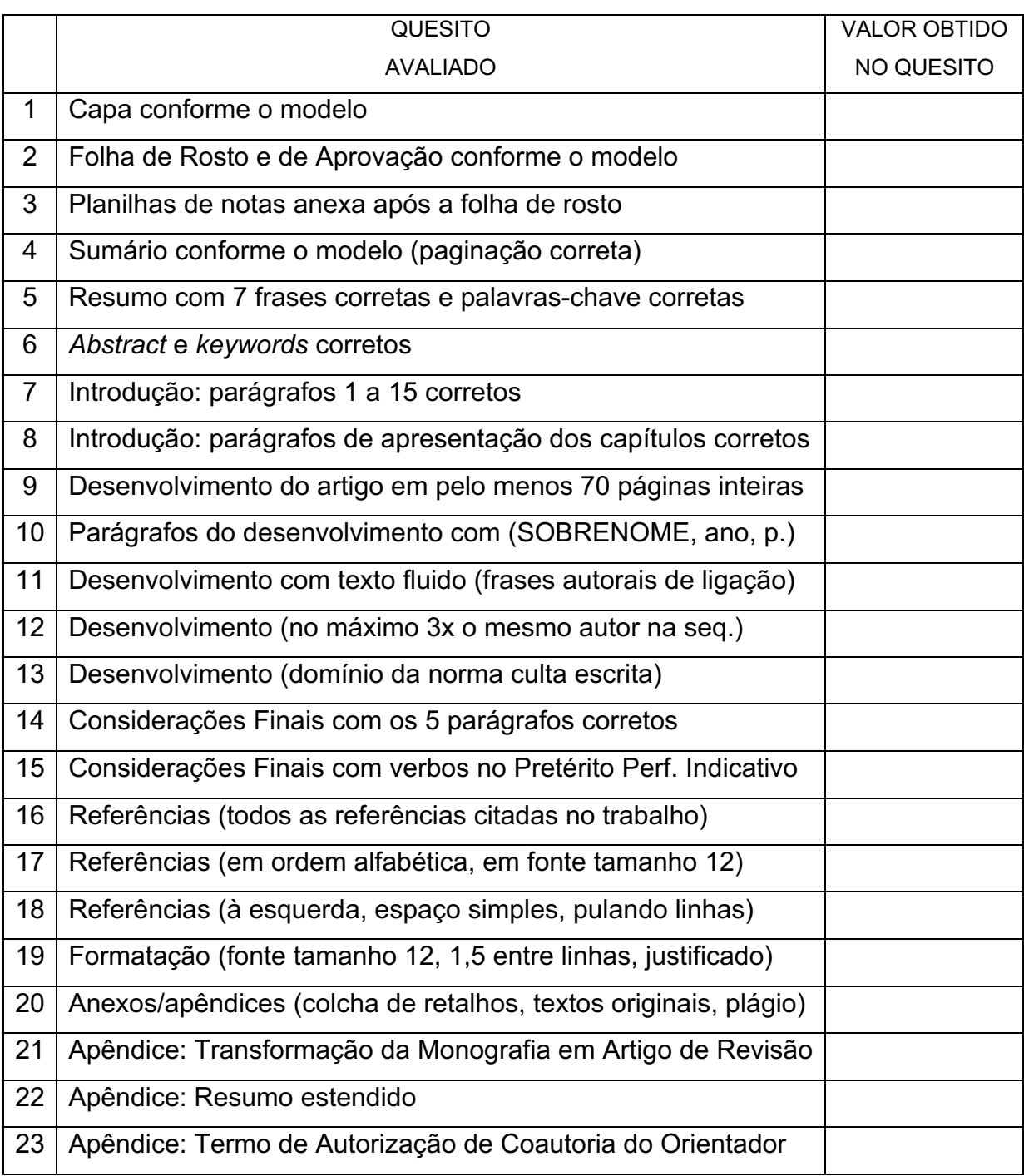

# PLANILHA DE NOTAS (não altere a planilha, apenas se identifique acima)

Nota final da Monografia (repetida na A1 e na A2) =

# **SUMÁRIO**

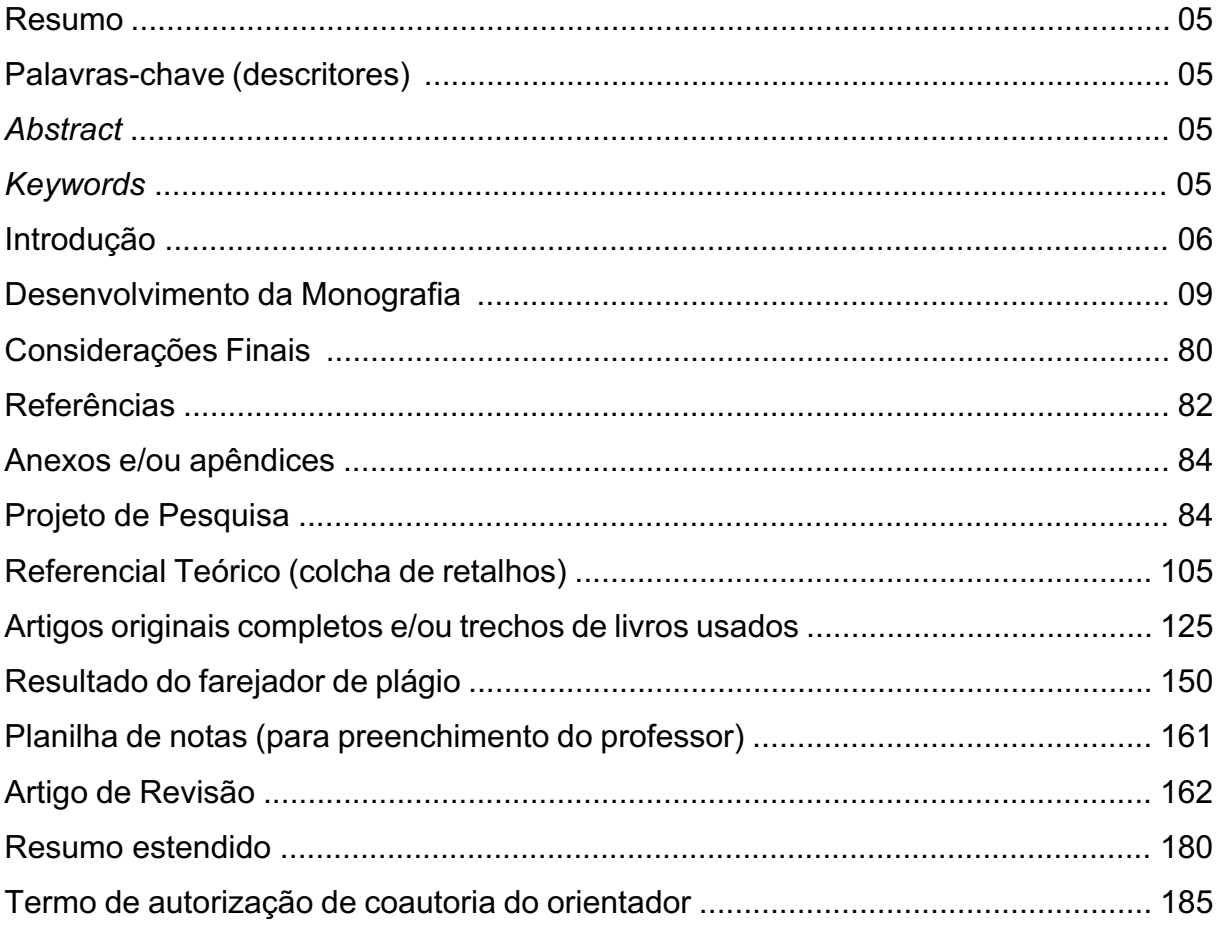

# **TÍTULO COMPLETO DA MONOGRAFIA EM NEGRITO E COM LETRAS MAIÚSCULAS1.**

*MSc. Jonas Rodrigo Gonçalves2 Nome completo do(a) aluno(a)3*

# **RESUMO**

O tema deste artigo é <coloque aqui o tema do seu artigo>. Investigou-se o seguinte problema: "Coloque aqui a pergunta que corresponde ao problema da sua pesquisa?". Cogitou-se a seguinte hipótese "coloque aqui entre aspas a sua hipótese". O objetivo geral é "coloque aqui o objetivo geral". Os objetivos específicos são: "coloque o primeiro objetivo específico"; "coloque o segundo objetivo específico"; "coloque o terceiro objetivo específico". Este trabalho é importante em uma perspectiva individual devido a <citar a importância para você>; para a ciência, é relevante por <cite o que a ciência ganha com seu trabalho>; agrega à sociedade pelo fato de <cite a importância do seu trabalho para a sociedade>. Trata-se de uma pesquisa qualitativa teórica com duração de seis meses.

**Palavras-chave:** Palavra 1. Palavra 2. Palavra 3. Palavra 4. Palavra 5.

## *ABSTRACT*

*The theme of this article is <insert here the theme of your article>. The following problem was investigated: "Put here the question that corresponds to the problem of your research?". The following hypothesis was hypothesized: "put your hypothesis in quotation marks". The overall goal is to "put the overall goal here". The specific objectives are: "put the first specific goal"; "Place the second specific goal"; "Put the third specific goal". This work is important from an individual perspective due to <quote importance to you>; for science, is relevant because it <put what science gains from its work>; adds to society by <put the importance of his work for society>. This is a theoretical qualitative research lasting six months.*

*Keywords: Word 1. Word 2. Word 3. Word 4. Word 5.*

<sup>1</sup> © Todos os direitos reservados para a Revista Processus, cujas citações deste artigo são permitidas desde que citada a fonte. Monografia elaborada como TCC do curso de Direito da Faculdade Processus no ano de 20XX, sob orientação do professor MSc. Jonas Rodrigo Gonçalves. Este trabalho contou com a revisão linguística de Roberta dos Anjos Matos Resende [(61) 98484-9305] ou de Erida Cassiano [(61) 99306-4603] - revisoras que cobram R\$ 6,00 por página, mas pode ser o nome completo de outro(a) revisor(a), ou mesmo o nome completo do(a) aluno(a), quando não houver revisor externo].

<sup>2</sup> Doutorando em Psicologia; Mestre em Ciência Política; Licenciado em Filosofia e Letras (Português e Inglês); Especialista em Didática do Ensino Superior em EAD, Docência no Ensino Superior, Formação em EAD, Revisão de Texto, Agronegócio e Gestão Ambiental. Professor das faculdades Processus (DF), Unip (SP), Facesa (GO), CNA (DF). Escritor (autor de 61 livros didáticos). Revisor e Editor. <aluno(a) pode colocar o nome de outro professor com sua respectiva formação, desde que seja mestre ou doutor e tenha colaborado diretamente com a elaboração deste trabalho, bem como tenha assinado o termo de autorização de coautoria>.

<sup>&</sup>lt;sup>3</sup> Bacharel em Direito pela Faculdade Processus. <aluno(a) pode colocar outras formações acadêmicas, caso possua, ou ainda, mencionar seu cargo público de natureza jurídica, quando for o caso>.

# **INTRODUÇÃO**

No primeiro parágrafo, você colocará pelo menos duas frases verbais com a apresentação do assunto, delimitando o seu tema de pesquisa. Frase verbal é aquilo que tem sentido completo: possui sujeito, verbo e complemento, e termina com pontofinal. Logo, todo parágrafo terá dois pontos-finais no mínimo, já que o conceito de parágrafo é conjunto de frases. Lembre-se de que você utilizará verbos no presente do indicativo em toda a introdução do seu artigo científico. Todos os verbos da introdução do artigo de revisão de literatura precisam estar no Presente do Indicativo.

No segundo parágrafo, você colocará uma paráfrase de um dos parágrafos dos textos originais selecionados que sirva para elucidar o seu tema. Não se esqueça de colocar entre parênteses, ao final do parágrafo, o sobrenome, o ano e a página de onde se extraiu a citação. No capítulo das referências, faça a referência completa.

No terceiro parágrafo, você colocará pelo menos duas frases com o problema central do artigo. A primeira frase pode ser bem objetiva, como, por exemplo: este artigo se propõe a responder ao seguinte problema "coloque aqui a pergunta principal, terminando-a com interrogação [?]". Em seguida, faça uma paráfrase da sua primeira frase, apresentando o problema de forma afirmativa.

No quarto parágrafo, você colocará uma paráfrase de um dos parágrafos dos textos originais selecionados que sirva para elucidar o problema central da sua pesquisa. Não se esqueça de colocar entre parênteses, ao final do parágrafo, o sobrenome, o ano e a página de onde se extraiu a citação. No capítulo das referências, faça a referência completa.

No quinto parágrafo, você colocará pelo menos duas frases com a hipótese do seu artigo. A primeira frase pode ser bem objetiva, como, por exemplo: A hipótese levanta frente ao problema em questão foi "coloque aqui a hipótese". Em seguida, faça uma paráfrase da sua primeira frase, apresentando novamente a hipótese com outras palavras.

No sexto parágrafo, você colocará uma paráfrase de um dos parágrafos dos textos originais selecionados que sirva para elucidar a hipótese da sua pesquisa. Não se esqueça de colocar entre parênteses, ao final do parágrafo, o sobrenome, o ano e a página de onde se extraiu a citação. No capítulo das referências, faça a referência completa.
No sétimo parágrafo, você colocará pelo menos duas frases com o objetivo geral do seu artigo. A primeira frase pode ser bem objetiva, como, por exemplo: O Objetivo Geral deste trabalho é "coloque aqui o Objetivo Geral". Em seguida, explore na segunda frase o seu objetivo geral, o que pretende descobrir por meio dele.

No oitavo parágrafo, você colocará uma paráfrase de um dos parágrafos dos textos originais selecionados que sirva para elucidar o objetivo geral da sua pesquisa. Não se esqueça de colocar entre parênteses, ao final do parágrafo, o sobrenome, o ano e a página de onde se extraiu a citação. No capítulo das referências, faça a referência completa.

No nono parágrafo, você colocará pelo menos duas frases com os objetivos específicos do seu artigo. Apresente os objetivos específicos de maneira pontual, como, por exemplo: Os Objetivos Específicos deste trabalho são "coloque aqui os Objetivos Específicos". Caso queira, também pode apresentar cada um dos objetivos específicos em uma frase verbal deste parágrafo.

No décimo parágrafo, você colocará uma paráfrase de um dos parágrafos dos textos originais selecionados que sirva para elucidar os objetivos específicos da sua pesquisa. Não se esqueça de colocar entre parênteses, ao final do parágrafo, o sobrenome, o ano e a página de onde se extraiu a citação. No capítulo das referências, faça a referência completa.

O décimo primeiro parágrafo corresponde ao 1º parágrafo da sua Justificativa: A importância desta pesquisa para você (mas faça de uma maneira impessoal), isto é, o que esta pesquisa contribui numa esfera particular. Aborde essa importância em pelo menos duas frases verbais.

O décimo segundo parágrafo corresponde ao 3º parágrafo da sua Justificativa: A importância desta pesquisa para a ciência, ou seja, o que a ciência ganha com seu trabalho. Aborde essa importância em pelo menos duas frases verbais.

O décimo terceiro parágrafo corresponde ao 5º parágrafo da sua Justificativa: A importância desta pesquisa para a sociedade, isto é, com o que o seu trabalho contribui com a sociedade. Aborde essa importância em pelo menos duas frases verbais.

O décimo quarto parágrafo corresponde ao 1º parágrafo da sua Metodologia: Faça um parágrafo com a explicação do tipo de pesquisa (abordado neste capítulo). Faça a explicação do instrumental utilizado (questionário, entrevista etc.), ou artigos científicos e/ou livros, no caso de revisão de literatura. Diga qual o tempo gasto para fazer a pesquisa, tanto para aplicação do instrumental primário (quando houver), como para leitura dos textos originais (artigos e/ou livros), bem como seleção dos trechos e paráfrases.

O décimo quinto parágrafo corresponde ao 2º parágrafo da sua Metodologia. Faça um outro parágrafo e nele explique se a pesquisa é qualitativa (revisão de literatura ou tratamento das informações coletadas) ou quantitativa (aplicação de questionários com tabulação dos dados). Diga quais as referências desta metodologia, isto é, faça uma paráfrase de parágrafo de livro de metodologia que explique a metodologia escolhida por você (por exemplo, pesquisa qualitativa, revisão de literatura etc.). Para fazer este décimo quinto e último parágrafo da Introdução, sugiro parafrasear um trecho sobre metodologia de uma das obras a seguir, não se esquecendo de colocar entre parênteses SOBRENOME, ano e página, bem como colocar na íntegra a referência completa (ABNT) de pelo menos duas obras de metodologia utilizadas.

O décimo sexto parágrafo apresenta o seu primeiro capítulo da monografia. Faça pelo menos duas frases explicando do que ele trata.

O décimo sétimo parágrafo apresenta o seu segundo capítulo da monografia. Faça pelo menos duas frases explicando do que ele trata.

O décimo oitavo parágrafo apresenta o seu terceiro capítulo da monografia. Faça pelo menos duas frases explicando do que ele trata.

O décimo nono parágrafo apresenta o seu quarto capítulo da monografia. Faça pelo menos duas frases explicando do que ele trata.

O vigésimo parágrafo apresenta o seu quinto capítulo da monografia. Faça pelo menos duas frases explicando do que ele trata.

Caso sua monografia tenha mais de 5 capítulos no desenvolvimento, faça um parágrafo apresentando cada capítulo em ordem. Não se esqueça de colocar pelo menos duas frases em cada parágrafo.

# **TÍTULO DO PRIMEIRO CAPÍTULO DA MONOGRAFIA EM NEGRITO E COM LETRAS MAIÚSCULAS**

Aqui você colocará a transformação das citações diretas em citações indiretas, também chamadas de paráfrases, independentemente da modalidade (artigo de revisão, monografia, estudo de caso ou estudo de jurisprudência).

É importante mesclar os(as) autores(as) dentro dos temas/tópicos. Isso fará com o que o seu trabalho não fique cansativo de ser lido. O que geralmente ocorre quando o(a) autor(a) do trabalho coloca primeiro todas as citações do(a) primeiro(a) autor(a); depois usa o(a) segundo(a) autor(a); em seguida, o(a) terceiro(a). Fica chato de se ler.

Para cada duas páginas, você poderá escolher a melhor citação direta longa possível. Ela não será transformada em paráfrase (citação indireta). Logo, ela permanecerá como citação direta. É importante que esta citação direta seja de autor(a) renomado(a) da sua área de formação. E mais importante ainda que cada autor(a) e/ou artigo selecionado tenha pelo menos uma citação direta ou indireta. Ou seja, no momento da escolha da citação, todos os autores devem ser citados direta ou indiretamente pelo menos uma vez em seu trabalho. Porém, vale lembrar que não é obrigatório ter citações diretas, de forma que você pode fazer paráfrase de quase tudo, exceto de leis, que precisam ser citadas na íntegra.

Então, você irá transformar todas as outras citações em paráfrases. Ou seja, você irá escrever com suas palavras o que os(as) autores(as) escreveram com as deles(as).

Importante: toda citação transformada em paráfrase não será mais utilizada como citação direta, pois você não pode apresentar uma paráfrase seguida da citação que ela foi extraída, nem deve apresentar a citação direta seguida de sua paráfrase.

Paráfrase é a transcrição das ideias do(a) autor(a) citado(a) com as suas próprias palavras. Para ser considerado paráfrase, o trecho deve ter 75% de alteração.

# **TÍTULO DO SEGUNDO CAPÍTULO DA MONOGRAFIA EM NEGRITO E COM LETRAS MAIÚSCULAS**

Aqui você colocará a transformação das citações diretas em citações indiretas, também chamadas de paráfrases, independentemente da modalidade (artigo de revisão, monografia, estudo de caso ou estudo de jurisprudência).

É importante mesclar os(as) autores(as) dentro dos temas/tópicos. Isso fará com o que o seu trabalho não fique cansativo de ser lido. O que geralmente ocorre quando o(a) autor(a) do trabalho coloca primeiro todas as citações do(a) primeiro(a) autor(a); depois usa o(a) segundo(a) autor(a); em seguida, o(a) terceiro(a). Fica chato de se ler.

Para cada duas páginas, você poderá escolher a melhor citação direta longa possível. Ela não será transformada em paráfrase (citação indireta). Logo, ela permanecerá como citação direta. É importante que esta citação direta seja de autor(a) renomado(a) da sua área de formação. E mais importante ainda que cada autor(a) e/ou artigo selecionado tenha pelo menos uma citação direta ou indireta. Ou seja, no momento da escolha da citação, todos os autores devem ser citados direta ou indiretamente pelo menos uma vez em seu trabalho. Porém, vale lembrar que não é obrigatório ter citações diretas, de forma que você pode fazer paráfrase de quase tudo, exceto de leis, que precisam ser citadas na íntegra.

Então, você irá transformar todas as outras citações em paráfrases. Ou seja, você irá escrever com suas palavras o que os(as) autores(as) escreveram com as deles(as).

Importante: toda citação transformada em paráfrase não será mais utilizada como citação direta, pois você não pode apresentar uma paráfrase seguida da citação que ela foi extraída, nem deve apresentar a citação direta seguida de sua paráfrase.

Paráfrase é a transcrição das ideias do(a) autor(a) citado(a) com as suas próprias palavras. Para ser considerado paráfrase, o trecho deve ter 75% de alteração.

# **TÍTULO DO TERCEIRO CAPÍTULO DA MONOGRAFIA EM NEGRITO E COM LETRAS MAIÚSCULAS**

Aqui você colocará a transformação das citações diretas em citações indiretas, também chamadas de paráfrases, independentemente da modalidade (artigo de revisão, monografia, estudo de caso ou estudo de jurisprudência).

É importante mesclar os(as) autores(as) dentro dos temas/tópicos. Isso fará com o que o seu trabalho não fique cansativo de ser lido. O que geralmente ocorre quando o(a) autor(a) do trabalho coloca primeiro todas as citações do(a) primeiro(a) autor(a); depois usa o(a) segundo(a) autor(a); em seguida, o(a) terceiro(a). Fica chato de se ler.

Para cada duas páginas, você poderá escolher a melhor citação direta longa possível. Ela não será transformada em paráfrase (citação indireta). Logo, ela permanecerá como citação direta. É importante que esta citação direta seja de autor(a) renomado(a) da sua área de formação. E mais importante ainda que cada autor(a) e/ou artigo selecionado tenha pelo menos uma citação direta ou indireta. Ou seja, no momento da escolha da citação, todos os autores devem ser citados direta ou indiretamente pelo menos uma vez em seu trabalho. Porém, vale lembrar que não é obrigatório ter citações diretas, de forma que você pode fazer paráfrase de quase tudo, exceto de leis, que precisam ser citadas na íntegra.

Então, você irá transformar todas as outras citações em paráfrases. Ou seja, você irá escrever com suas palavras o que os(as) autores(as) escreveram com as deles(as).

Importante: toda citação transformada em paráfrase não será mais utilizada como citação direta, pois você não pode apresentar uma paráfrase seguida da citação que ela foi extraída, nem deve apresentar a citação direta seguida de sua paráfrase.

Paráfrase é a transcrição das ideias do(a) autor(a) citado(a) com as suas próprias palavras. Para ser considerado paráfrase, o trecho deve ter 75% de alteração.

# **TÍTULO DO QUARTO CAPÍTULO DA MONOGRAFIA EM NEGRITO E COM LETRAS MAIÚSCULAS**

Aqui você colocará a transformação das citações diretas em citações indiretas, também chamadas de paráfrases, independentemente da modalidade (artigo de revisão, monografia, estudo de caso ou estudo de jurisprudência).

É importante mesclar os(as) autores(as) dentro dos temas/tópicos. Isso fará com o que o seu trabalho não fique cansativo de ser lido. O que geralmente ocorre quando o(a) autor(a) do trabalho coloca primeiro todas as citações do(a) primeiro(a) autor(a); depois usa o(a) segundo(a) autor(a); em seguida, o(a) terceiro(a). Fica chato de se ler.

Para cada duas páginas, você poderá escolher a melhor citação direta longa possível. Ela não será transformada em paráfrase (citação indireta). Logo, ela permanecerá como citação direta. É importante que esta citação direta seja de autor(a) renomado(a) da sua área de formação. E mais importante ainda que cada autor(a) e/ou artigo selecionado tenha pelo menos uma citação direta ou indireta. Ou seja, no momento da escolha da citação, todos os autores devem ser citados direta ou indiretamente pelo menos uma vez em seu trabalho. Porém, vale lembrar que não é obrigatório ter citações diretas, de forma que você pode fazer paráfrase de quase tudo, exceto de leis, que precisam ser citadas na íntegra.

Então, você irá transformar todas as outras citações em paráfrases. Ou seja, você irá escrever com suas palavras o que os(as) autores(as) escreveram com as deles(as).

Importante: toda citação transformada em paráfrase não será mais utilizada como citação direta, pois você não pode apresentar uma paráfrase seguida da citação que ela foi extraída, nem deve apresentar a citação direta seguida de sua paráfrase.

Paráfrase é a transcrição das ideias do(a) autor(a) citado(a) com as suas próprias palavras. Para ser considerado paráfrase, o trecho deve ter 75% de alteração.

# **TÍTULO DO QUINTO CAPÍTULO DA MONOGRAFIA EM NEGRITO E COM LETRAS MAIÚSCULAS**

Aqui você colocará a transformação das citações diretas em citações indiretas, também chamadas de paráfrases, independentemente da modalidade (artigo de revisão, monografia, estudo de caso ou estudo de jurisprudência).

É importante mesclar os(as) autores(as) dentro dos temas/tópicos. Isso fará com o que o seu trabalho não fique cansativo de ser lido. O que geralmente ocorre quando o(a) autor(a) do trabalho coloca primeiro todas as citações do(a) primeiro(a) autor(a); depois usa o(a) segundo(a) autor(a); em seguida, o(a) terceiro(a). Fica chato de se ler.

Para cada duas páginas, você poderá escolher a melhor citação direta longa possível. Ela não será transformada em paráfrase (citação indireta). Logo, ela permanecerá como citação direta. É importante que esta citação direta seja de autor(a) renomado(a) da sua área de formação. E mais importante ainda que cada autor(a) e/ou artigo selecionado tenha pelo menos uma citação direta ou indireta. Ou seja, no momento da escolha da citação, todos os autores devem ser citados direta ou indiretamente pelo menos uma vez em seu trabalho. Porém, vale lembrar que não é obrigatório ter citações diretas, de forma que você pode fazer paráfrase de quase tudo, exceto de leis, que precisam ser citadas na íntegra.

Então, você irá transformar todas as outras citações em paráfrases. Ou seja, você irá escrever com suas palavras o que os(as) autores(as) escreveram com as deles(as).

Importante: toda citação transformada em paráfrase não será mais utilizada como citação direta, pois você não pode apresentar uma paráfrase seguida da citação que ela foi extraída, nem deve apresentar a citação direta seguida de sua paráfrase.

Paráfrase é a transcrição das ideias do(a) autor(a) citado(a) com as suas próprias palavras. Para ser considerado paráfrase, o trecho deve ter 75% de alteração.

### **CONSIDERAÇÕES FINAIS**

Aqui no primeiro parágrafo, você colocará pelo menos duas frases verbais com a retomada geral do assunto e com o tema da monografia. Frase é aquilo que tem sentido completo e termina com ponto final. Convém ressaltar que a introdução usa verbos no presente do indicativo; já o capítulo das considerações finais, usará verbos no pretérito perfeito do indicativo.

Aqui no segundo parágrafo, você colocará pelo menos duas frases com problema central e a hipótese da monografia. Problema é a pergunta que seu artigo quer responder, por exemplo, existe evolução da tecnologia na educação? Hipótese é seu problema afirmado ou negado, por exemplo, acredita-se que existe evolução da tecnologia na educação. Não se esqueça de fazer paráfrase das frases de sua introdução. Ou seja, reescreva-as com outras palavras, trocando o tempo verbal para pretérito perfeito do indicativo.

Aqui no terceiro parágrafo, você colocará pelo menos duas frases com os objetivos da monografia: objetivo geral e objetivos específicos. O objetivo geral é o que seu artigo quer provar como um todo, por exemplo, analisar a evolução da tecnologia na educação. Os objetivos específicos são desmembramentos do objetivo geral. Não se esqueça de fazer paráfrase das frases de sua introdução. Ou seja, reescreva com outras palavras, trocando o tempo verbal para pretérito perfeito do indicativo.

Aqui no quarto parágrafo, você colocará pelo menos duas frases com a justificativa. A justificativa é composta por três frases: a importância da pesquisa para os(as) autores(as); para a ciência; para a sociedade. Não se esqueça de fazer paráfrase das frases de sua introdução. Ou seja, reescreva com outras palavras, trocando o tempo verbal para pretérito perfeito do indicativo.

Aqui no quinto parágrafo, você colocará pelo menos duas frases para falar dos resultados que sua pesquisa conseguiu, ou ainda, a quais conclusões você chegou, usando o tempo verbal para pretérito perfeito do indicativo. Logo, suas considerações finas terão, no mínimo, 5 parágrafos. Pois os resultados podem ocupar mais do que um parágrafo.

# **REFERÊNCIAS**

Faça a ABNT completa de todas as obras utilizadas neste trabalho, conforme o capítulo do manual de Projeto de Pesquisa que ensina a fazer as referências. A menos que tenha utilizado outros livros e/ou artigos de metodologia em seu trabalho, inclua obrigatoriamente as cinco obras de metodologia exemplificadas abaixo:

GONÇALVES, Jonas Rodrigo. Como escrever um Artigo de Revisão de Literatura. **Revista JRG de Estudos Acadêmicos**, Ano II, Vol.II, n.5, 2019.

GONÇALVES, Jonas Rodrigo. Como fazer um Projeto de Pesquisa de um Artigo de Revisão de Literatura. **Revista JRG de Estudos Acadêmicos**, Ano II, Vol.II, n.5, 2019.

GONÇALVES, Jonas Rodrigo. **Manual de Artigo de Revisão de Literatura.** Brasília: Processus, 2019.

GONÇALVES, Jonas Rodrigo. **Manual de Projeto de Pesquisa.** Brasília: Processus, 2019.

GONÇALVES, Jonas Rodrigo. **Metodologia Científica e Redação Acadêmica.** 8. ed. Brasília: JRG, 2019.

Lembre-se: este capítulo é todo alinhado à esquerda, com fonte tamanho 12, espaço simples entre linhas, em ordem alfabética, pulando uma linha entre uma referência e outra.

# **ANEXOS E/OU APÊNDICES**

Na Faculdade Processus, após o capítulo das referências, obrigatoriamente você colocará os seguintes apêndices e anexos:

- 1. projeto de pesquisa aprovado entregue na disciplina TCC I, no semestre anterior (caso tenha sido encadernado, tal encadernação pode ser entregue à parte);
- 2. colcha de retalhos, com trechos extraídos na íntegra dos artigos originais, antes das paráfrases, com parênteses em cada parágrafo contendo sobrenome, ano e página;
- 3. artigos originais completos e/ou trechos dos livros utilizados na pesquisa;
- 4. resultado do farejador de plágio da Monografia emitido pela secretaria de coordenação do curso de Direito que ateste pelo menos 75% de texto autoral;
- 5. planilha de avaliação da Monografia;
- 6. artigo de revisão (transformação da monografia em artigo de revisão, conforme orientações do livro "Manual de Artigo de Revisão de Literatura);
- 7. resultado do farejador de plágio do Artigo de Revisão de Literatura emitido pela secretaria de coordenação do curso de Direito que ateste pelo menos 75% de texto autoral;
- 8. planilha de avaliação do Artigo de Revisão de Literatura;
- 9. resumo estendido (transformação da monografia e/ou do artigo de revisão em resumo estendido, conforme orientações deste livro);
- 10.resultado do farejador de plágio do Resumo Estendido emitido pela secretaria de coordenação do curso de Direito que ateste pelo menos 75% de texto autoral;
- 11.planilha de avaliação do resumo estendido;
- 12.termo de autorização de coautoria do orientador.

*MSc. Jonas Rodrigo Gonçalves5 Nome completo do(a) aluno(a)6*

### **RESUMO**

O tema deste artigo é <coloque aqui o tema do seu artigo>. Investigou-se o seguinte problema: "Coloque aqui a pergunta que corresponde ao problema da sua pesquisa?". Cogitou-se a seguinte hipótese "coloque aqui entre aspas a sua hipótese". O objetivo geral é "coloque aqui o objetivo geral". Os objetivos específicos são: "coloque o primeiro objetivo específico"; "coloque o segundo objetivo específico"; "coloque o terceiro objetivo específico". Este trabalho é importante em uma perspectiva individual devido a <citar a importância para você>; para a ciência, é relevante por <cite o que a ciência ganha com seu trabalho>; agrega à sociedade pelo fato de <cite a importância do seu trabalho para a sociedade>. Trata-se de uma pesquisa qualitativa teórica com duração de seis meses.

**Palavras-chave:** Palavra 1. Palavra 2. Palavra 3. Palavra 4. Palavra 5.

## *ABSTRACT*

*The theme of this article is <insert here the theme of your article>. The following problem was investigated: "Put here the question that corresponds to the problem of your research?". The following hypothesis was hypothesized: "put your hypothesis in quotation marks". The overall goal is to "put the overall goal here". The specific objectives are: "put the first specific goal"; "Place the second specific goal"; "Put the third specific goal". This work is important from an individual perspective due to <quote importance to you>; for science, is relevant because it <put what science gains from its work>; adds to society by <put the importance of his work for society>. This is a theoretical qualitative research lasting six months.*

*Keywords: Word 1. Word 2. Word 3. Word 4. Word 5.*

<sup>4</sup> © Todos os direitos reservados para a Revista Processus, cujas citações deste artigo são permitidas desde que citada a fonte. Artigo de Revisão de Literatura elaborado como TCC do curso de Direito da Faculdade Processus no ano de 2019, sob orientação metodológica do professor MSc. Jonas Rodrigo Gonçalves. Este trabalho contou com a revisão linguística de Roberta dos Anjos Matos Resende [(61) 98484-9305] ou de Erida Cassiano [(61) 99306-4603] - revisoras que cobram R\$ 6,00 por página, mas pode ser o nome completo de outro(a) revisor(a), ou mesmo o nome completo do(a) aluno(a), quando não houver revisor externo].

<sup>5</sup> Doutorando em Psicologia; Mestre em Ciência Política; Licenciado em Filosofia e Letras (Português e Inglês); Especialista em Didática do Ensino Superior em EAD, Docência no Ensino Superior, Formação em EAD, Revisão de Texto, Agronegócio e Gestão Ambiental. Professor das faculdades Processus (DF), Unip (SP), Facesa (GO), CNA (DF). Escritor (autor de 61 livros didáticos). Revisor e Editor. <aluno(a) pode colocar o nome de outro professor com sua respectiva formação, desde que seja mestre ou doutor e tenha colaborado diretamente com a elaboração deste artigo, bem como tenha assinado o termo de autorização de coautoria>.

<sup>&</sup>lt;sup>6</sup> Bacharel em Direito pela Faculdade Processus. <aluno(a) pode colocar outras formações acadêmicas, caso possua, ou ainda, mencionar seu cargo público de natureza jurídica, quando for o caso>.

## **INTRODUÇÃO**

No primeiro parágrafo, você colocará pelo menos duas frases verbais com a apresentação do assunto, delimitando o seu tema de pesquisa. Frase verbal é aquilo que tem sentido completo: possui sujeito, verbo e complemento, e termina com pontofinal. Logo, todo parágrafo terá dois pontos-finais no mínimo, já que o conceito de parágrafo é conjunto de frases. Lembre-se de que você utilizará verbos no presente do indicativo em toda a introdução do seu artigo científico. Todos os verbos da introdução do artigo de revisão de literatura precisam estar no Presente do Indicativo.

No segundo parágrafo, você colocará uma paráfrase de um dos parágrafos dos textos originais selecionados que sirva para elucidar o seu tema. Não se esqueça de colocar entre parênteses, ao final do parágrafo, o sobrenome, o ano e a página de onde se extraiu a citação. No capítulo das referências, faça a referência completa.

No terceiro parágrafo, você colocará pelo menos duas frases com o problema central do artigo. A primeira frase pode ser bem objetiva, como, por exemplo: este artigo se propõe a responder ao seguinte problema "coloque aqui a pergunta principal, terminando-a com interrogação [?]". Em seguida, faça uma paráfrase da sua primeira frase, apresentando o problema de forma afirmativa.

No quarto parágrafo, você colocará uma paráfrase de um dos parágrafos dos textos originais selecionados que sirva para elucidar o problema central da sua pesquisa. Não se esqueça de colocar entre parênteses, ao final do parágrafo, o sobrenome, o ano e a página de onde se extraiu a citação. No capítulo das referências, faça a referência completa.

No quinto parágrafo, você colocará pelo menos duas frases com a hipótese do seu artigo. A primeira frase pode ser bem objetiva, como, por exemplo: A hipótese levanta frente ao problema em questão foi "coloque aqui a hipótese". Em seguida, faça uma paráfrase da sua primeira frase, apresentando novamente a hipótese com outras palavras.

No sexto parágrafo, você colocará uma paráfrase de um dos parágrafos dos textos originais selecionados que sirva para elucidar a hipótese da sua pesquisa. Não se esqueça de colocar entre parênteses, ao final do parágrafo, o sobrenome, o ano e a página de onde se extraiu a citação. No capítulo das referências, faça a referência completa.

No sétimo parágrafo, você colocará pelo menos duas frases com o objetivo geral do seu artigo. A primeira frase pode ser bem objetiva, como, por exemplo: O Objetivo Geral deste trabalho é "coloque aqui o Objetivo Geral". Em seguida, explore na segunda frase o seu objetivo geral, o que pretende descobrir por meio dele.

No oitavo parágrafo, você colocará uma paráfrase de um dos parágrafos dos textos originais selecionados que sirva para elucidar o objetivo geral da sua pesquisa. Não se esqueça de colocar entre parênteses, ao final do parágrafo, o sobrenome, o ano e a página de onde se extraiu a citação. No capítulo das referências, faça a referência completa.

No nono parágrafo, você colocará pelo menos duas frases com os objetivos específicos do seu artigo. Apresente os objetivos específicos de maneira pontual, como, por exemplo: Os Objetivos Específicos deste trabalho são "coloque aqui os Objetivos Específicos". Caso queira, também pode apresentar cada um dos objetivos específicos em uma frase verbal deste parágrafo.

No décimo parágrafo, você colocará uma paráfrase de um dos parágrafos dos textos originais selecionados que sirva para elucidar os objetivos específicos da sua pesquisa. Não se esqueça de colocar entre parênteses, ao final do parágrafo, o sobrenome, o ano e a página de onde se extraiu a citação. No capítulo das referências, faça a referência completa.

O décimo primeiro parágrafo corresponde ao 1º parágrafo da sua Justificativa: A importância desta pesquisa para você (mas faça de uma maneira impessoal), isto é, o que esta pesquisa contribui numa esfera particular. Aborde essa importância em pelo menos duas frases verbais.

O décimo segundo parágrafo corresponde ao 3º parágrafo da sua Justificativa: A importância desta pesquisa para a ciência, ou seja, o que a ciência ganha com seu trabalho. Aborde essa importância em pelo menos duas frases verbais.

O décimo terceiro parágrafo corresponde ao 5º parágrafo da sua Justificativa: A importância desta pesquisa para a sociedade, isto é, com o que o seu trabalho contribui com a sociedade. Aborde essa importância em pelo menos duas frases verbais.

O décimo quarto parágrafo corresponde ao 1º parágrafo da sua Metodologia: Faça um parágrafo com a explicação do tipo de pesquisa (abordado neste capítulo). Faça a explicação do instrumental utilizado (questionário, entrevista etc.), ou artigos científicos e/ou livros, no caso de revisão de literatura. Diga qual o tempo gasto para fazer a pesquisa, tanto para aplicação do instrumental primário (quando houver), como para leitura dos textos originais (artigos e/ou livros), bem como seleção dos trechos e paráfrases.

O décimo quinto parágrafo corresponde ao 2º parágrafo da sua Metodologia. Faça um outro parágrafo e nele explique se a pesquisa é qualitativa (revisão de literatura ou tratamento das informações coletadas) ou quantitativa (aplicação de questionários com tabulação dos dados). Diga quais as referências desta metodologia, isto é, faça uma paráfrase de parágrafo de livro de metodologia que explique a metodologia escolhida por você (por exemplo, pesquisa qualitativa, revisão de literatura etc.). Para fazer este décimo quinto e último parágrafo da Introdução, sugiro parafrasear um trecho sobre metodologia de uma das obras a seguir, não se esquecendo de colocar entre parênteses SOBRENOME, ano e página, bem como colocar na íntegra a referência completa (ABNT) de pelo menos duas obras de metodologia utilizadas.

#### **DESENVOLVIMENTO (REPITA O TÍTULO DO SEU ARTIGO)**

Aqui você colocará a transformação das citações diretas em citações indiretas, também chamadas de paráfrases, independentemente da modalidade (artigo de revisão, monografia, estudo de caso ou estudo de jurisprudência).

É importante mesclar os(as) autores(as) dentro dos temas/tópicos. Isso fará com o que o seu trabalho não fique cansativo de ser lido. O que geralmente ocorre quando o(a) autor(a) do trabalho coloca primeiro todas as citações do(a) primeiro(a) autor(a); depois usa o(a) segundo(a) autor(a); em seguida, o(a) terceiro(a). Fica chato de se ler.

Para cada duas páginas, você poderá escolher a melhor citação direta longa possível. Ela não será transformada em paráfrase (citação indireta). Logo, ela permanecerá como citação direta. É importante que esta citação direta seja de autor(a) renomado(a) da sua área de formação. E mais importante ainda que cada autor(a) e/ou artigo selecionado tenha pelo menos uma citação direta ou indireta. Ou seja, no momento da escolha da citação, todos os autores devem ser citados direta ou indiretamente pelo menos uma vez em seu trabalho. Porém, vale lembrar que não é obrigatório ter citações diretas, de forma que você pode fazer paráfrase de quase tudo, exceto de leis, que precisam ser citadas na íntegra.

Então, você irá transformar todas as outras citações em paráfrases. Ou seja, você irá escrever com suas palavras o que os(as) autores(as) escreveram com as deles(as).

Importante: toda citação transformada em paráfrase não será mais utilizada como citação direta, pois você não pode apresentar uma paráfrase seguida da citação que ela foi extraída, nem deve apresentar a citação direta seguida de sua paráfrase.

Paráfrase é a transcrição das ideias do(a) autor(a) citado(a) com as suas próprias palavras. Para ser considerado paráfrase, o trecho deve ter 75% de alteração.

### **CONSIDERAÇÕES FINAIS**

Aqui no primeiro parágrafo, você colocará pelo menos duas frases verbais com a retomada geral do assunto e com o tema do artigo. Frase é aquilo que tem sentido completo e termina com ponto final. Convém ressaltar que a introdução usa verbos no presente do indicativo; já o capítulo das considerações finais, usará verbos no pretérito perfeito do indicativo.

Aqui no segundo parágrafo, você colocará pelo menos duas frases com problema central e a hipótese do seu artigo. Problema é a pergunta que seu artigo quer responder, por exemplo, existe evolução da tecnologia na educação? Hipótese é seu problema afirmado ou negado, por exemplo, acredita-se que existe evolução da tecnologia na educação. Não se esqueça de fazer paráfrase das frases de sua introdução. Ou seja, reescreva-as com outras palavras, trocando o tempo verbal para pretérito perfeito do indicativo.

Aqui no terceiro parágrafo, você colocará pelo menos duas frases com os objetivos do seu artigo: objetivo geral e objetivos específicos. O objetivo geral é o que seu artigo quer provar como um todo, por exemplo, analisar a evolução da tecnologia na educação. Os objetivos específicos são desmembramentos do objetivo geral. Não se esqueça de fazer paráfrase das frases de sua introdução. Ou seja, reescreva com outras palavras, trocando o tempo verbal para pretérito perfeito do indicativo.

Aqui no quarto parágrafo, você colocará pelo menos duas frases com a justificativa. A justificativa é composta por três frases: a importância da pesquisa para os(as) autores(as); para a ciência; para a sociedade. Não se esqueça de fazer paráfrase das frases de sua introdução. Ou seja, reescreva com outras palavras, trocando o tempo verbal para pretérito perfeito do indicativo.

Aqui no quinto parágrafo, você colocará pelo menos duas frases para falar dos resultados que sua pesquisa conseguiu, ou ainda, a quais conclusões você chegou, usando o tempo verbal para pretérito perfeito do indicativo. Logo, suas considerações finas terão, no mínimo, 5 parágrafos. Pois os resultados podem ocupar mais do que um parágrafo.

# **REFERÊNCIAS**

Faça a ABNT completa de todas as obras utilizadas neste trabalho, conforme o capítulo do manual de Projeto de Pesquisa que ensina a fazer as referências. A menos que tenha utilizado outros livros e/ou artigos de metodologia em seu trabalho, inclua obrigatoriamente as cinco obras de metodologia exemplificadas abaixo:

GONÇALVES, Jonas Rodrigo. Como escrever um Artigo de Revisão de Literatura. **Revista JRG de Estudos Acadêmicos**, Ano II, Vol.II, n.5, 2019.

GONÇALVES, Jonas Rodrigo. Como fazer um Projeto de Pesquisa de um Artigo de Revisão de Literatura. **Revista JRG de Estudos Acadêmicos**, Ano II, Vol.II, n.5, 2019.

GONÇALVES, Jonas Rodrigo. **Manual de Artigo de Revisão de Literatura.** Brasília: Processus, 2019.

GONÇALVES, Jonas Rodrigo. **Manual de Projeto de Pesquisa.** Brasília: Processus, 2019.

GONÇALVES, Jonas Rodrigo. **Metodologia Científica e Redação Acadêmica.** 8. ed. Brasília: JRG, 2019.

Lembre-se: este capítulo é todo alinhado à esquerda, com fonte tamanho 12, espaço simples entre linhas, em ordem alfabética, pulando uma linha entre uma referência e outra.

## **TÍTULO COMPLETO DO RESUMO ESTENDIDO QUE DEVE SER PARECIDO COM O TÍTULO DO ARTIGO, MAS NÃO PODE SER IGUAL, PODENDO, POR EXEMPLO, SER INCLUÍDA A EXPRESSÃO "BREVES CONSIDERAÇÕES SOBRE"ANTES DO TÍTULO DO ARTIGO DE REVISÃO.**

*Mesmo título do resumo estendido traduzido para o inglês em negrito e itálico, com fonte tamanho 11, mesclando maiúsculas e minúsculas, conforme a norma culta.*

> *MSc. Jonas Rodrigo Gonçalves7 Nome completo do(a) aluno(a)8*

#### **Resumo**

O tema deste artigo é <coloque aqui o tema do seu artigo>. Investigou-se o seguinte problema: "Coloque aqui a pergunta que corresponde ao problema da sua pesquisa?". Cogitou-se a seguinte hipótese "coloque aqui entre aspas a sua hipótese". O objetivo geral é "coloque aqui o objetivo geral". Os objetivos específicos são: "coloque o primeiro objetivo específico"; "coloque o segundo objetivo específico"; "coloque o terceiro objetivo específico". Este trabalho é importante em uma perspectiva individual devido a <citar a importância para você>; para a ciência, é relevante por <cite o que a ciência ganha com seu trabalho>; agrega à sociedade pelo fato de <cite a importância do seu trabalho para a sociedade>. Trata-se de uma pesquisa qualitativa teórica com duração de seis meses.

**Palavras-chave:** Palavra 1. Palavra 2. Palavra 3. Palavra 4. Palavra 5.

#### *Abstract*

*The theme of this article is <insert here the theme of your article>. The following problem was investigated: "Put here the question that corresponds to the problem of your research?". The following hypothesis was hypothesized: "put your hypothesis in quotation marks". The overall goal is to "put the overall goal here". The specific objectives are: "put the first specific goal"; "Place the second specific goal"; "Put the third specific goal". This work is important from an individual perspective due to <quote importance to you>; for science, is relevant because it <put what science gains from its work>; adds to society by <put the importance of his work for society>. This is a theoretical qualitative research lasting six months.*

*Keywords: Word 1. Word 2. Word 3. Word 4. Word 5.*

#### **Introdução**

No primeiro parágrafo, você colocará pelo menos duas frases verbais com a apresentação do assunto, delimitando o seu tema de pesquisa. Frase verbal é aquilo que tem sentido completo: possui sujeito, verbo e complemento, e termina com ponto-

<sup>7</sup> Doutorando em Psicologia; Mestre em Ciência Política; Licenciado em Filosofia e Letras (Português e Inglês); Especialista em Didática do Ensino Superior em EAD, Docência no Ensino Superior, Formação em EAD, Revisão de Texto, Agronegócio e Gestão Ambiental. Professor das faculdades Processus (DF), Unip (SP), Facesa (GO), CNA (DF). Escritor (autor de 61 livros didáticos). Revisor e Editor. <aluno(a) pode colocar o nome de outro professor com sua respectiva formação, desde que seja mestre ou doutor e tenha colaborado diretamente com a elaboração deste artigo, bem como tenha assinado o termo de autorização de coautoria>.

<sup>&</sup>lt;sup>8</sup> Bacharel em Direito pela Faculdade Processus. <aluno(a) pode colocar outras formações acadêmicas, caso possua, ou ainda, mencionar seu cargo público de natureza jurídica, quando for o caso>.

final. Logo, todo parágrafo terá dois pontos-finais no mínimo, já que o conceito de parágrafo é conjunto de frases. Lembre-se de que você utilizará verbos no presente do indicativo em toda a introdução do seu artigo científico. Todos os verbos da introdução do artigo de revisão de literatura precisam estar no Presente do Indicativo.

No segundo parágrafo, você colocará uma paráfrase de um dos parágrafos dos textos originais selecionados que sirva para elucidar o seu tema. Não se esqueça de colocar entre parênteses, ao final do parágrafo, o sobrenome, o ano e a página de onde se extraiu a citação. No capítulo das referências, faça a referência completa.

No terceiro parágrafo, você colocará pelo menos duas frases com o problema central do artigo. A primeira frase pode ser bem objetiva, como, por exemplo: este artigo se propõe a responder ao seguinte problema "coloque aqui a pergunta principal, terminando-a com interrogação [?]". Em seguida, faça uma paráfrase da sua primeira frase, apresentando o problema de forma afirmativa.

No quarto parágrafo, você colocará uma paráfrase de um dos parágrafos dos textos originais selecionados que sirva para elucidar o problema central da sua pesquisa. Não se esqueça de colocar entre parênteses, ao final do parágrafo, o sobrenome, o ano e a página de onde se extraiu a citação. No capítulo das referências, faça a referência completa.

No quinto parágrafo, você colocará pelo menos duas frases com a hipótese do seu artigo. A primeira frase pode ser bem objetiva, como, por exemplo: A hipótese levanta frente ao problema em questão foi "coloque aqui a hipótese". Em seguida, faça uma paráfrase da sua primeira frase, apresentando novamente a hipótese com outras palavras.

No sexto parágrafo, você colocará uma paráfrase de um dos parágrafos dos textos originais selecionados que sirva para elucidar a hipótese da sua pesquisa. Não se esqueça de colocar entre parênteses, ao final do parágrafo, o sobrenome, o ano e a página de onde se extraiu a citação. No capítulo das referências, faça a referência completa.

No sétimo parágrafo, você colocará pelo menos duas frases com o objetivo geral do seu artigo. A primeira frase pode ser bem objetiva, como, por exemplo: O Objetivo Geral deste trabalho é "coloque aqui o Objetivo Geral". Em seguida, explore na segunda frase o seu objetivo geral, o que pretende descobrir por meio dele.

No oitavo parágrafo, você colocará uma paráfrase de um dos parágrafos dos textos originais selecionados que sirva para elucidar o objetivo geral da sua pesquisa. Não se esqueça de colocar entre parênteses, ao final do parágrafo, o sobrenome, o ano e a página de onde se extraiu a citação. No capítulo das referências, faça a referência completa.

No nono parágrafo, você colocará pelo menos duas frases com os objetivos específicos do seu artigo. Apresente os objetivos específicos de maneira pontual, como, por exemplo: Os Objetivos Específicos deste trabalho são "coloque aqui os Objetivos Específicos". Caso queira, também pode apresentar cada um dos objetivos específicos em uma frase verbal deste parágrafo.

No décimo parágrafo, você colocará uma paráfrase de um dos parágrafos dos textos originais selecionados que sirva para elucidar os objetivos específicos da sua pesquisa. Não se esqueça de colocar entre parênteses, ao final do parágrafo, o sobrenome, o ano e a página de onde se extraiu a citação. No capítulo das referências, faça a referência completa.

O décimo primeiro parágrafo corresponde ao 1º parágrafo da sua Justificativa: A importância desta pesquisa para você (mas faça de uma maneira impessoal), isto é, o que esta pesquisa contribui numa esfera particular. Aborde essa importância em pelo menos duas frases verbais.

O décimo segundo parágrafo corresponde ao 3º parágrafo da sua Justificativa: A importância desta pesquisa para a ciência, ou seja, o que a ciência ganha com seu trabalho. Aborde essa importância em pelo menos duas frases verbais.

O décimo terceiro parágrafo corresponde ao 5º parágrafo da sua Justificativa: A importância desta pesquisa para a sociedade, isto é, com o que o seu trabalho contribui com a sociedade. Aborde essa importância em pelo menos duas frases verbais.

O décimo quarto parágrafo corresponde ao 1º parágrafo da sua Metodologia: Faça um parágrafo com a explicação do tipo de pesquisa (abordado neste capítulo). Faça a explicação do instrumental utilizado (questionário, entrevista etc.), ou artigos científicos e/ou livros, no caso de revisão de literatura. Diga qual o tempo gasto para fazer a pesquisa, tanto para aplicação do instrumental primário (quando houver), como para leitura dos textos originais (artigos e/ou livros), bem como seleção dos trechos e paráfrases.

O décimo quinto parágrafo corresponde ao 2º parágrafo da sua Metodologia. Faça um outro parágrafo e nele explique se a pesquisa é qualitativa (revisão de literatura ou tratamento das informações coletadas) ou quantitativa (aplicação de questionários com tabulação dos dados). Diga quais as referências desta metodologia, isto é, faça uma paráfrase de parágrafo de livro de metodologia que explique a metodologia escolhida por você (por exemplo, pesquisa qualitativa, revisão de literatura etc.). Para fazer este décimo quinto e último parágrafo da Introdução, sugiro parafrasear um trecho sobre metodologia de uma das obras a seguir, não se esquecendo de colocar entre parênteses SOBRENOME, ano e página, bem como colocar na íntegra a referência completa (ABNT) de pelo menos duas obras de metodologia utilizadas.

### **Resultados e Discussões**

O título deste tópico deve estar em negrito e centralizado. Não deixar linha separando o título do texto. Destacar os principais resultados, fazendo as chamadas pertinentes para Tabelas ou Figuras e para as citações bibliográficas. Tabelas e Figuras deverão ser inseridas, sequencialmente, no texto, mas devem ser evitadas no artigo de revisão. Deixar uma linha em branco após o item resultados. Caso seja pertinente, apontar as áreas onde, após a realização do trabalho, o conhecimento permanece limitado, apresentando, então, sugestões para trabalhos futuros.

Esta parte é basicamente um resumo com cerca de três páginas do desenvolvimento do seu artigo.

### **Considerações Finais**

O título deste tópico deve estar em negrito e centralizado. Não deixar linha separando o título do texto. Apresentar as principais conclusões em frases curtas, separadas por parágrafos. Não usar esta seção para sumarizar os resultados (o que já foi feito no Resumo), mas destacar o progresso e as aplicações que o trabalho propicia. Enfatizar as limitações que persistem, apresentando, sempre que apropriado, sugestões para trabalhos futuros. Deixar uma linha em branco após o item conclusões.

#### **Referências**

Nas referências, seguir as normas da ABNT. Após o título da seção haverá um espaço (linha em branco) simples. Faça a ABNT completa de todas as obras utilizadas neste trabalho, conforme o capítulo do manual de Projeto de Pesquisa que ensina a fazer as referências. A menos que tenha utilizado outros livros e/ou artigos de metodologia em seu trabalho, inclua obrigatoriamente as cinco obras de metodologia exemplificadas abaixo:

GONÇALVES, Jonas Rodrigo. Como escrever um Artigo de Revisão de Literatura. **Revista JRG de Estudos Acadêmicos**, Ano II, Vol.II, n.5, 2019.

GONÇALVES, Jonas Rodrigo. Como fazer um Projeto de Pesquisa de um Artigo de Revisão de Literatura. **Revista JRG de Estudos Acadêmicos**, Ano II, Vol.II, n.5, 2019.

GONÇALVES, Jonas Rodrigo. **Manual de Artigo de Revisão de Literatura.** Brasília: Processus, 2019.

GONÇALVES, Jonas Rodrigo. **Manual de Projeto de Pesquisa.** Brasília: Processus, 2019.

GONÇALVES, Jonas Rodrigo. **Metodologia Científica e Redação Acadêmica.** 8. ed. Brasília: JRG, 2019.

Lembre-se: este capítulo é todo alinhado à esquerda, com fonte tamanho 12, espaço simples entre linhas, em ordem alfabética, pulando uma linha entre uma referência e outra.

ATENÇÂO: esse resumo expandido tem o tamanho máximo de 6 (seis) páginas em espaçamento simples, incluindo resumo, tabelas, figuras, referências etc.